Entomology Departmental Series No. 2 October 1988 Alabama Agricultural Experiment Station Auburn University Lowell T. Frobish, Director Auburn University, Alabama

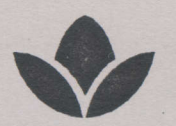

# **A Microcomputer-based Weather Simnulator of the Soybean and Peanut Growing Regions of Alabama**

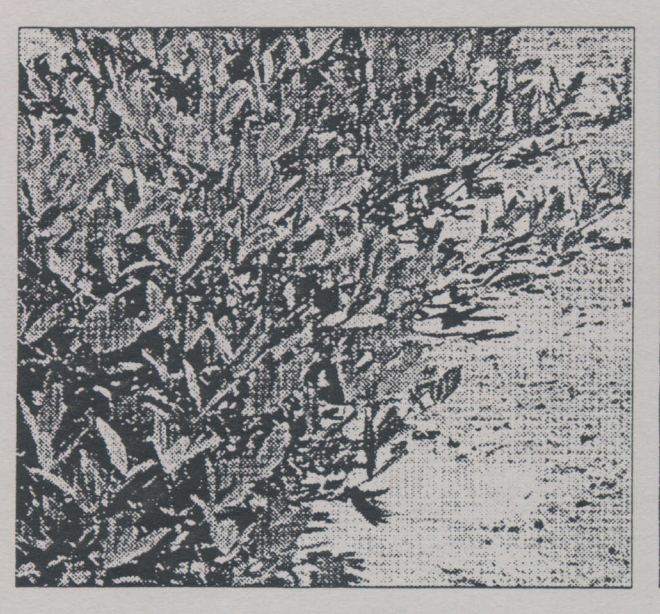

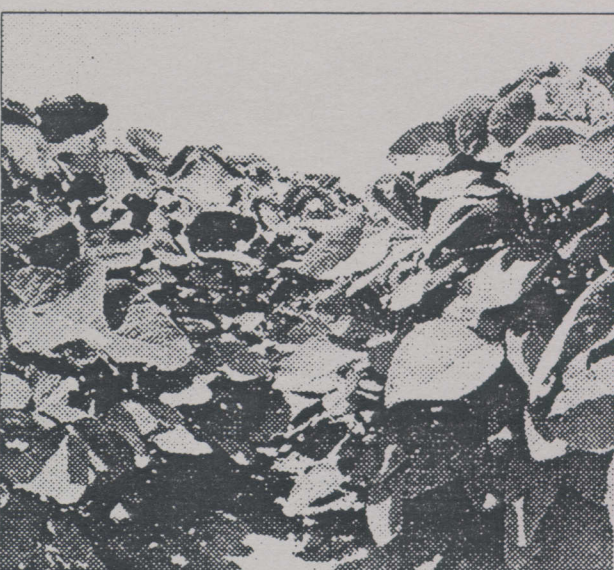

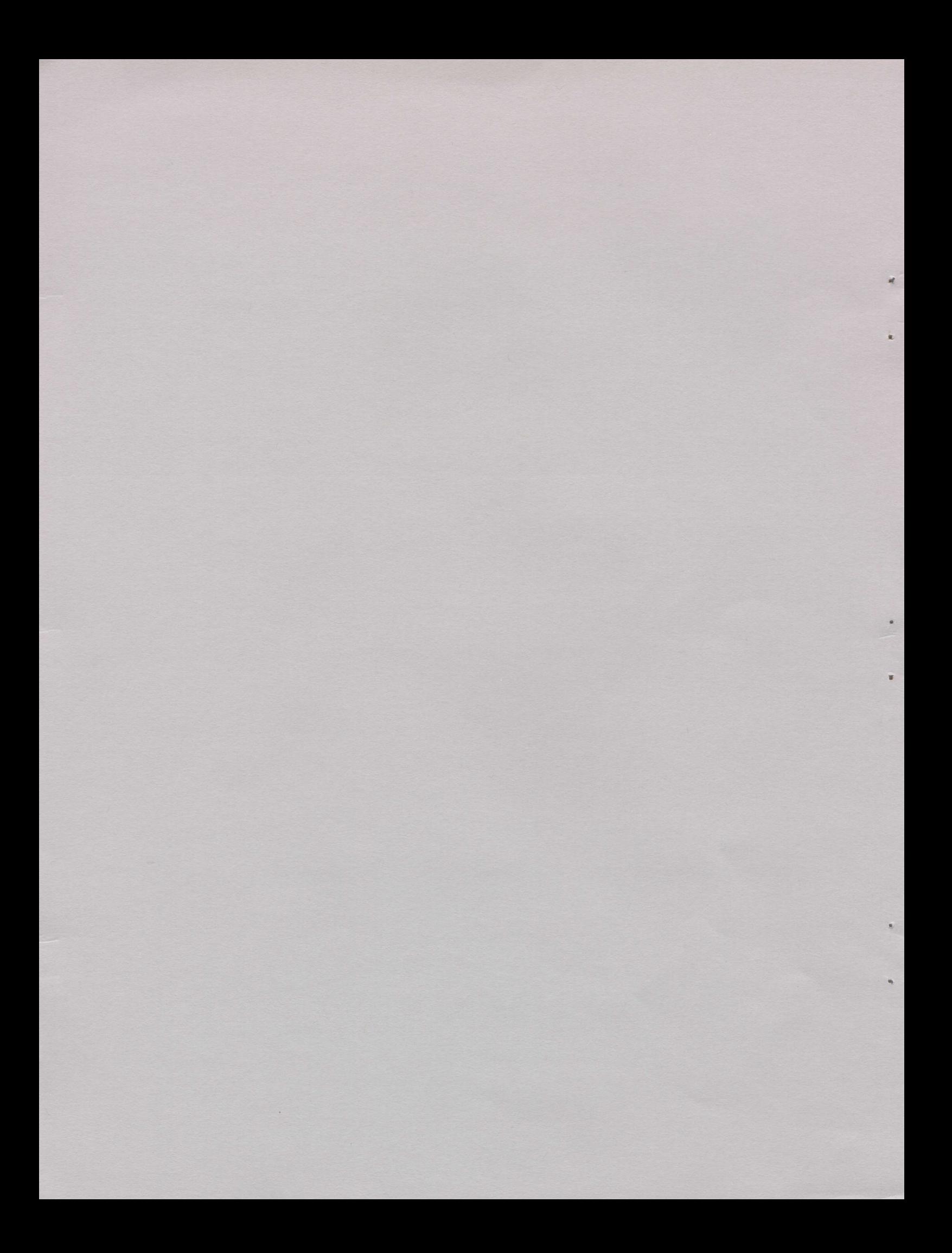

A MICROCOMPUTER-BASED WEATHER SIMULATOR FOR THE SOYBEAN **AND** PEANUT GROWING REGIONS OF ALABAMA

Z. R. SHEN, T. P. MACK, AND R. R. GETZ'

### INTRODUCTION

**A** microcomputer-based weather simulation model can be used **for** a "hard" **and** a "soft" application. A hard application means that the model can be used to control a man-made weather environment, such as a weather chamber or greenhouse (2), and a soft application means the use of a model in weather-dependent management, such as agricultural crop management. Both applications are increasingly needed in agricultural research. Use of observed weather data provides a solution which is based on only one weather scenario. No weather data are available for some locations, which limits model utility. A weather model is often required for solving these problems so that weatherdependent IPM strategies can be assessed.

1Respectively, Institute of Integrated Pest Control, Beijing Agriculture University, Beijing, People's Republic of China; Associate Professor of Entomology; and Agricultural Meteorologist, National Weather Service.

Information contained herein is available to all without regard to race color, sex, or national origin

Described herein is a stochastic weather model that generates weather data for the soybean and peanut growing regions in Alabama. Nine locations were examined in these regions: Belle Mina, Birmingham, Fairhope, Headland, Huntsville, Marion Junction, Mobile, Muscle Shoals, and Selma, figure **1.**

### MODEL DESCRIPTION

The simulation model can generate daily maximum and minimum temperatures (tmax and tmin), precipitation (p), and solar radiation (r). Called **ALWGEN,** it has been developed from WGEN, which is a weather model for simulating weather in 139 locations in the United States (6). ALWGEN is written in GWBASIC **(1)** for IBM compatible personal computers with a 5.25-inch disk drive. The model provides daily weather data (tmax, tmin, p, and r) for an arbitrary n-year period at one of the **11** previously mentioned locations. ALWGEN keeps the all structural characteristics of WGEN. Its temperature and solar radiation generation parameters are evaluated with interpolation from the results by Richardson and Wright (6). Principles and assumptions used in ALWGEN are the same as those in WGEN. The model consists of three sets **of** algorithms: a first-order Markov chain, a gamma distribution, and two sets of weakly stationary generating process equations. The Markov chain determines the occurrence of rain on any given day. The outcome **of this** not only determines whether precipitation should be given a zero value for that day, but also influences daily maximum and minimum temperatures and solar radiation. Rainfall amount is generated with a gamma

-2-

distribution according to whether rainfall occurs on that day. A weakly stationary process (6) is used in simulating daily maximum and minimum temperatures and solar radiation. The model mimics seasonal characteristics of actual weather data for the given locations.

Precipitation: The precipitation component of ALWGEN is a two-part algorithm which contains the Markov chain and the gamma distribution. The Markov chain has two parameters: P(W/W) and P(W/D), denoting transitional probabilities of a wet day followed by a wet day, and a wet day followed by a dry day, respectively. A wet day is defined as a day with  $20.01$  inch of rain. The probability density function of p is given by:

 $f(p) = exp(\alpha ln \beta + (\alpha - 1) ln p - \beta p ln(e) - ln(\Gamma(\alpha)))$ , p,  $\alpha$ ,  $\beta > 0$ 

where  $f(p)$  is the probability density function of  $p$ , the  $\alpha$  and  $\beta$ are shape and scale parameters, respectively;  $\Gamma(\alpha)$  is the gamma function of  $\alpha$ , and e is the base of natural logarithms; exp and In are notations of exponential and natural logarithmic functions, respectively. For  $0  $\alpha < 1$ ,  $f(p)$  decreases with$ increasing p, and this is appropriate rainfall since small amounts occur more frequently than large amounts.

The four parameters,  $P(W/W)$ ,  $P(W/D)$ ,  $\alpha$ , and  $\beta$ , are called rainfall generation parameters. They are constant for a given month but vary from month to month. Using 20 years of actual

 $-3-$ 

weather data, Richardson and Wright (6) estimated the parameters for 139 locations in the United States. Three were in Alabama: Birmingham, Mobile, and Montgomery.

A geographical nearest-neighbor technique was employed to estimate the rainfall generation parameters for other locations in Alabama, figure **1.** The method used the parameters for Birmingham, Mobile, or Montgomery as a starting point in an optimal searching technique for the parameters of the locations nearest to each of these cities.

An assumption is made for locations where no information is available on the mean number of wet days per month that there exists an identifiable series of wet and dry days for that location, and that the series is similar to the city used as the starting point. This implies that values of P(W/W) and P(W/D) remain those which were estimated by Richardson and Wright (6). For example, P(W/W) and P(W/D) have same values for Auburn, Selma, Marion Junction, and Headland as for Montgomery. Thus, the estimation of four parameters descends to two-parameter problem. Only  $\alpha$  and  $\beta$  need to be estimated.

Estimation of  $\alpha$  and  $\beta$  can be done with a method of random perturbation on the basis of the relationship  $\beta = M/\alpha$ , where M is the arithmetic mean of daily precipitation for wet days. Grey target bleaching was used for optimization as described in Shen and Mack  $(8, 9)$ , for  $\alpha$  and  $\beta$  at each of the eight locations other than Birmingham, Montgomery and Mobile, table 1.

**-4-**

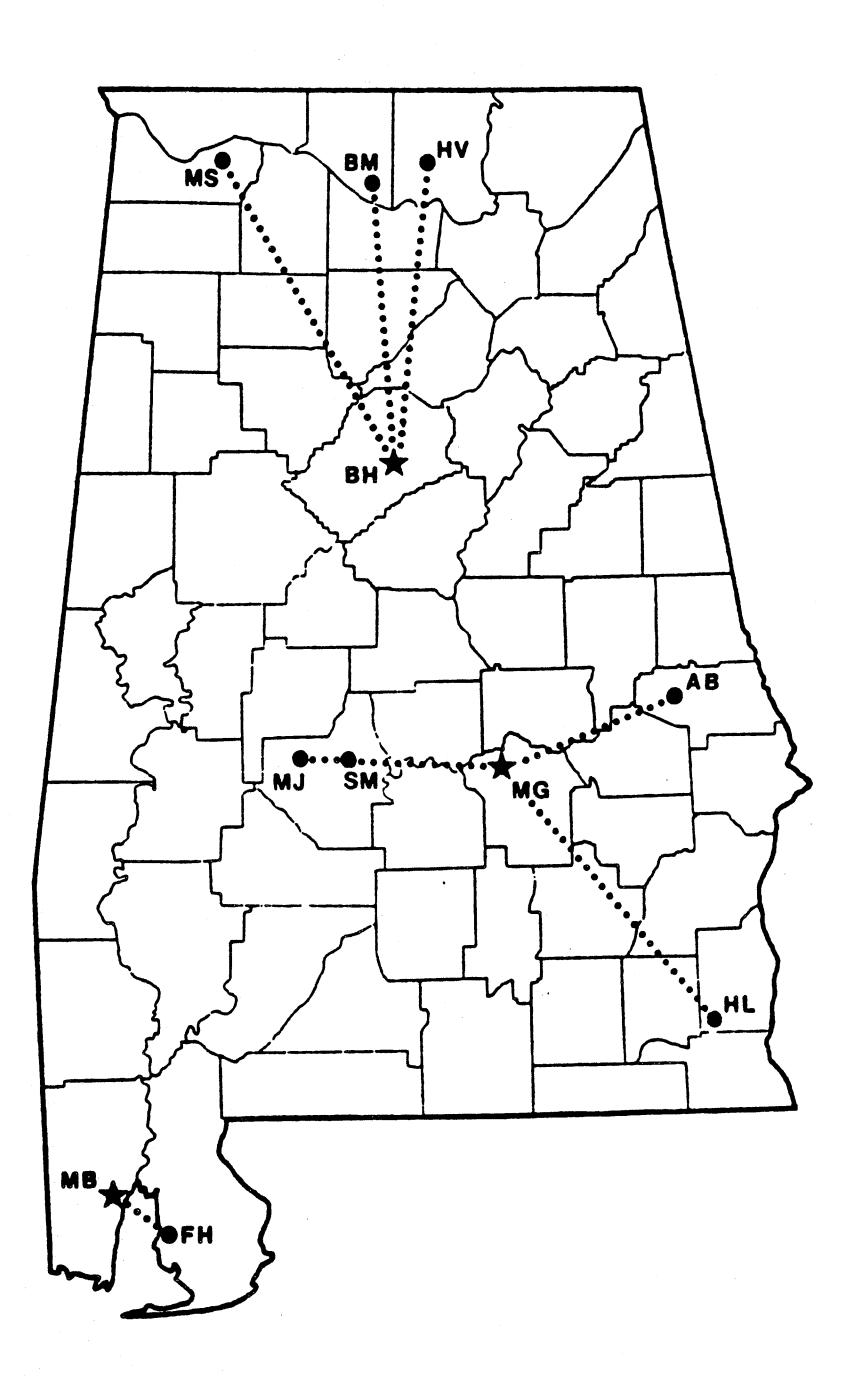

Fig. **1.** Locations in Alabama chosen for weather simulation by ALWGEN. Stars indicate locations where parameter estimates were estimated by Richardson and Wright (6), and dots indicate locations where parameters were estimated by research reported in this paper. Dashed lines indicate the nearest-neighbor location used for the estimation of P(W/W) and P(W/D). AB=Auburn, BH=Birmingham, BM=Belle Mina, FH=Fairhope, HL=Headland, HV=Huntsville, MB=Mobile, MG=Montgomery, MJ=Marion Junction, MS=Muscle Shoals, and SM=Selma.

Temperature and Solar Radiation: The procedure for generating daily values of tmax, tmin, and r has been presented by Richardson (5). They are determined by multiplying the residuals by a seasonal standard deviation and adding a seasonal mean using the equation:

 $t_{\pm}(j) = m_{\pm}(j)$ [ $X_{\pm}(j) \cdot c_{\pm}(j) + 1$ ]

where  $t_1(j)$  is the daily value of tmax (j=1), tmin (j=2), and r (j=3);  $X_{\pm}$ (j) is the residual;  $m_{\pm}$ (j) is the mean; and **cj(j)** is the coefficient of variation for day i.

The  $X_{\pm}$ (j) may be generated with the weakly stationary generating process (4), described by

 $X_{\pm}$ (j)= $AX_{\pm-1}$ (j)+ $BE_{\pm}$ (j)

where  $E_{\pm}(j)$  is a (3 x 1) matrix of independent random components that are normally distributed with a mean of zero and a variance of unity, A and B are (3 X 3) matrices whose elements are defined such that the new sequences of residuals have the desired serial correlation and cross-correlation coefficients. The values of the elements have been calculated by Richardson and Wright (6) **and** have not been changed in ALWGEN.

The values of  $m_{\pm}(j)$  and  $c_{\pm}(j)$  change seasonally and **are** both dependent on the wet or dry status as determined from the precipitation component of the model. The change is described by a finite Fourier series:

**-6-**

 $u_1 = \ddot{u} + C \cdot \cos(2\pi/365 \cdot (i-T)), \quad i=1, \ldots, 365$ 

where  $u_i$  is the value of the  $m_i(j)$  or  $c_i(j)$  on day i,  $\ddot{u}$  is mean of  $u_i$ , C is the amplitude of the harmonic, and T is the position of the harmonic in days. Values of  $\ddot{u}$ , C, and T must be determined for the mean and coefficient of variation of each weather variable (tmax, tmin, r). The values of T for temperature (tmax, tmin) are assumed to be 200 days, and for solar radiation to be 172 days for any location in the United States. The values of ii and C have been estimated from weather data and have been plotted in contour maps by Richardson and Wright (6). The values of ü and C for ALWGEN were obtained by interpolation in the contour maps, table 2.

The ALWGEN Program: ALWGEN can be used to generate daily values of precipitation, maximum temperature, minimum temperature, and solar radiation. The program listing of ALWGEN is in the appendix, and inputs required for the program are shown in table 3. A compiled version of the program is available upon request from the second author.

This program maintains the function of precipitation and temperature correction of WGEN (6). There will be differences between simulated and actual weather patterns caused by the temporal and spatial smoothing that is inherent in the model and by topographic features inherent to the location. Procedures are incorporated that correct these differences if actual mean monthly values are available.

-7-

The precipitation correction factor for a given month is calculated as the mean monthly precipitation from actual data divided by the mean monthly precipitation generated with the Markov chain and gamma distribution algorithms. The generated daily precipitation amounts are multiplied by the precipitation correction factor for the appropriate month to obtain a corrected precipitation amount.

Temperature correction is based on the actual mean monthly temperature. Temperature correction is calculated as the differences between the actual mean monthly temperature for the location and the mean monthly temperature theoretically generated using the parameters for the location. The user may choose to (1) make no corrections, (2) correct both precipitation and temperature, (3) correct only precipitation, or (4) correct only temperature. The codes that are required for the various options are given in the list of inputs in table 3.

The program prints daily values of the four variables, and a summary of the monthly and annual amounts is printed at the end of each year. At the end of the n-year run, the mean monthly and mean annual amount is also printed.

Comparison of ALWGEN weather variables to observed data: Mean monthly observed values for rainfall amount and maximum and minimum temperatures at Belle Mina, Headland, and Selma were compared to values generated by ALWGEN for model validation. Observed values for weather variables were obtained from the National Weather Service. The residuals (observed minus generated values) were tested for normality with a Shapiro-Wilk

-8-

test (7). These analyses evaluated the null hypothesis that the residuals are normally distributed. A probability level of  $20.05$ indicates that the residuals are normally distributed, and that a statistically acceptable model has been used to describe the data.

### **RESULTS AND** DISCUSSION

The ALWGEN model has been tested for all of the eight selected locations in the peanut and soybean growing regions of Alabama. A 30-year sample of weather data was generated for each location. Several statistics were selected in comparing the generated weather data with observed data. The following statistics were compared for each month: mean precipitation amount, mean daily maximum temperature, and mean daily minimum temperature, tables 4-6. The null hypothesis that the residuals were not normally distributed could not be rejected  $(P > 0.05)$  at any of the three locations tested. Thus, ALWGEN was a statistically acceptable description of the rainfall and temperature data at all three locations.

Richardson and Wright (6) indicated that in most instances, the differences between observed and WGEN generated temperature and solar radiation values were due to the actual data not having a simple sinusoidal shape as assumed in the model. They suggested that this could be corrected by the use of the actual weather data as previously described. The correction options provide generated daily values that compare very closely with the

**-9-**

monthly means derived from the actual observations. Mean monthly precipitation and/or temperatures for selected locations are compiled by the National Climatic Center and are available from a number of sources.

The usefulness of this model is in its ability to stochastically simulate weather events in **11** locations in Alabama. Several variables could be calculated from these simulated data, such as the mean number of consecutive wet days per month and the number of days per month with a daily maximum temperature of  $295$ °F. These variables could be used to determine the probability of the occurrence of a specific plant disease or the probability of a given growth rate of an insect population in a given month. Probabilistic calculations such as these can be informative and cannot be done with observed weather data. Further, ALWGEN could be connected with pest or plant models to simulate population growth, such as **AUSIMM,** the Auburn University Integrated Soybean Management Model (3). This would allow for realistic plant growth or pest development scenarios to be simulated.

### **ACKNOWLEDGMENTS**

We thank M. Gaylor and M. Wooten for their review of an earlier draft of the manuscript.

 $-10-$ 

#### **REFERENCES**

- (1) AT & T, 1985. Programmer's Guide. AT&T Personal Computer 6300 GWBASIC By Microsoft. Agora Resource, Inc.
- (2) Burrage, S. W. 1987. Practical Considerations for Computer-based Environmental Control of Glasshouses. Pp. 63-71. In J.A. Clark, K. Gregson and R.A. Saffell (Eds.). Computer Applications in Agricultural Environments. Butterworths, London.
- (3) Herbert, D. A., P. A. Backman, T. P. Mack, R. Rodriguez-Kabana, and M. Schwartz. 1987. Microcomputer-based Model Improves Soybean Pest Management. Ala. Agr. Exp. Sta. Highlights of Agric. Res. 34: 1.
- (4) Matalas, N. C. 1967. Mathematical Assessment of Synthetic Hydrology. Water Resources Res. 3: 937-945.
- (5) Richardson, C. W. 1981. Stochastic Simulation of Daily Precipitation, Temperature, and Solar Radiation. Water Resources Res. **17: 182-190.**
- (6) Richardson, C. W. and D. A. Wright. 1984. WGEN: A Model for Generating Daily Weather Variables. USDA, Agricultural Research Service, ARS-8, 83 pp.
- (7) SAS Institute Inc. 1985. SAS Procedures Guide for Personal Computers, Version 6 Edition. SAS Institute, Cary, N.C. 373 PP.
- (8) Shen, Z. R. and T. P. Mack. 1987. A Method for Optimal Estimation Parameters of Stochastic Models. (In Chinese, in press.)

-11-

(9) Shen, Z. R. and T. P. Mack. 1988. Estimation of Rainfall Generation Parameters in a Weather Simulation Model. Agric. and Forest Meteorology. (In review.)

| Location   |                | Jan.  | Peb.  | Mar.                                                                    | Apr. | <b>May</b>                                                  | June | July | Aug. | Sept. Oct. | lov. | Dec. |
|------------|----------------|-------|-------|-------------------------------------------------------------------------|------|-------------------------------------------------------------|------|------|------|------------|------|------|
| Auburn     | P(W/W)         |       |       | 0.447 0.456 0.435 0.380 0.475 0.457 0.436 0.408 0.514 0.444 0.348 0.471 |      |                                                             |      |      |      |            |      |      |
|            | P(W/D)         |       |       | 0.269 0.289 0.262 0.219 0.185 0.220 0.317 0.264 0.166 0.117 0.175 0.279 |      |                                                             |      |      |      |            |      |      |
|            | $\blacksquare$ |       |       | 0.758 0.691 0.863 0.853 0.718 0.714 0.724 0.771 0.543 0.728 0.820 0.725 |      |                                                             |      |      |      |            |      |      |
|            | f.             |       |       | 0.797 0.680 0.944 1.037 0.755 0.635 0.801 0.496 1.179 0.720 0.773 0.788 |      |                                                             |      |      |      |            |      |      |
| Belle Mina | P(W/W)         |       |       | 0.491 0.505 0.475 0.444 0.530 0.481 0.548 0.426 0.480 0.395 0.457 0.495 |      |                                                             |      |      |      |            |      |      |
|            | P(W/D)         |       |       | 0.264 0.299 0.285 0.245 0.183 0.220 0.307 0.265 0.175 0.144 0.213 0.267 |      |                                                             |      |      |      |            |      |      |
|            | $\bullet$      |       |       | 0.643 0.669 0.683 0.746 0.687 0.639 0.851 0.670 0.676 0.677 0.797 0.647 |      |                                                             |      |      |      |            |      |      |
|            | ţ.             |       |       | 0.710 0.701 0.943 0.818 0.764 0.645 0.456 0.529 0.744 0.724 0.648 0.769 |      |                                                             |      |      |      |            |      |      |
| Birmingham | P(W/W)         | 0.491 |       | 0.505 0.475 0.444 0.530 0.481 0.548 0.426 0.480 0.395 0.457 0.495       |      |                                                             |      |      |      |            |      |      |
|            | P(W/D)         | 0.264 | 0.299 |                                                                         |      | 0.285 0.245 0.183 0.220 0.307 0.265 0.175 0.144 0.213 0.267 |      |      |      |            |      |      |
|            | a.             |       |       | 0.643 0.640 0.648 0.712 0.675 0.626 0.802 0.660 0.676 0.630 0.715 0.647 |      |                                                             |      |      |      |            |      |      |
|            | ı              |       |       | 0.710 0.765 0.845 0.724 0.662 0.699 0.499 0.629 0.744 0.716 0.593 0.769 |      |                                                             |      |      |      |            |      |      |
| Pairhope   | P(W/W)         | 0.419 |       | 0.483 0.514 0.340 0.419 0.547 0.593 0.515 0.538 0.444 0.375 0.493       |      |                                                             |      |      |      |            |      |      |
|            | P(W/D)         | 0.294 | 0.286 | 0.257                                                                   |      | 0.197 0.202 0.280 0.446 0.351 0.232 0.135 0.193 0.271       |      |      |      |            |      |      |
|            | e.             | 0.577 |       | 0.629 0.675 0.515 0.644 0.624 0.713 0.768 0.672 0.675 0.665 0.667       |      |                                                             |      |      |      |            |      |      |
|            | ı              | 0.766 |       | 0.816 0.875 1.434 0.902 0.796 0.697 0.626 1.102 0.875 0.828 0.786       |      |                                                             |      |      |      |            |      |      |

Table 1. Rainfall Generation Parameters, 11 locations<sup>1</sup>

- **13-**

 $\label{eq:2.1} \mathcal{L}_{\mathcal{A}}(\mathcal{A}) = \mathcal{L}_{\mathcal{A}}(\mathcal{A}) = \mathcal{L}_{\mathcal{A}}(\mathcal{A})$ 

 $\tilde{\Delta}$ 

 $\mathcal{L}_{\rm{in}}$ 

 $\sim 10$ 

- Headland **P(V/W)** <u>0.44/ 0.458 U.455 U.455 U.457 U.458 U.408 U.514 U.444 U.348 U.4/</u>  $P(W/D)$ **0.289 0.262 0.219 0.185 0.220 0.317 0.264 0.166 0.117 0.175 0.27**9  $\bullet$ **0.755 0\*697 00699 00668** 0U64 **0\*798 011629 0\*863 0\*611 09636 00686 08691**  $\mathbf{f}$ **0.767 0.749 0.768 0.885 0.733 0.892 0.831 1.011 0.747 0.811 0.68**
- **Huntsville** 0.491 **00505** 00475 00444 **0\*530** 0.481 0.548 00426 00480 **0.395** 0U45 00495 0.264 **00299 00285 09275 0\*183** 0\*220 **0.307 00265 0.175** 0614 **0\*213 0\*267**  $\bullet$ 0.643 00640 00648 **0.712 0.773 0.\*626 00802 00729 0\*676 0M30 0\*747 0.683**  $\mathbf{I}$ **0.710 0.765 0.845 0.724 0.684 0.699 0.499 0.454 0.744 0.744 0.716 0.799 0.742**
- Marion Jct. P(W/W) 0.447 06456 09435 **0\*380** 0.475 04457 0.436 00408 0\*514 00444 0.348 0.471 P(M/D) **0.269 0.262 0.219 <b>0.210 0.220 0.317 0.264 0.166 0.117 0.175 0.27**  $\bullet$ **0.760 0.737 00800 04690 0\*683 0\*715 00620 09838** 00546 **00601 0\*755 04691**  $\langle \bigwedge$  $\mathbf{f}$ **0.622 0.706 0.784 0.927 0.716 0.697 0.648 0.471 1.179 0.767 0.647 0.68**

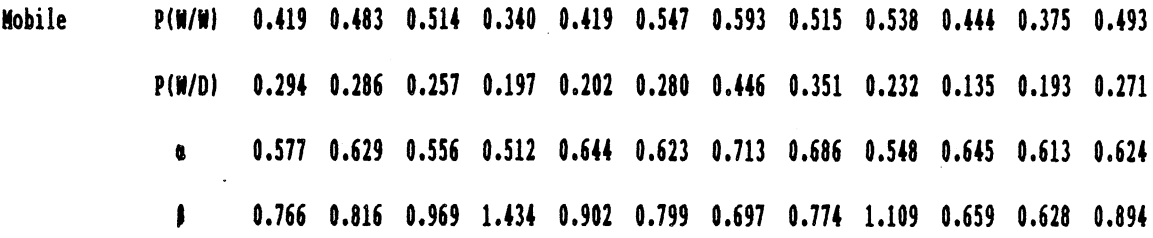

 $-14-$ 

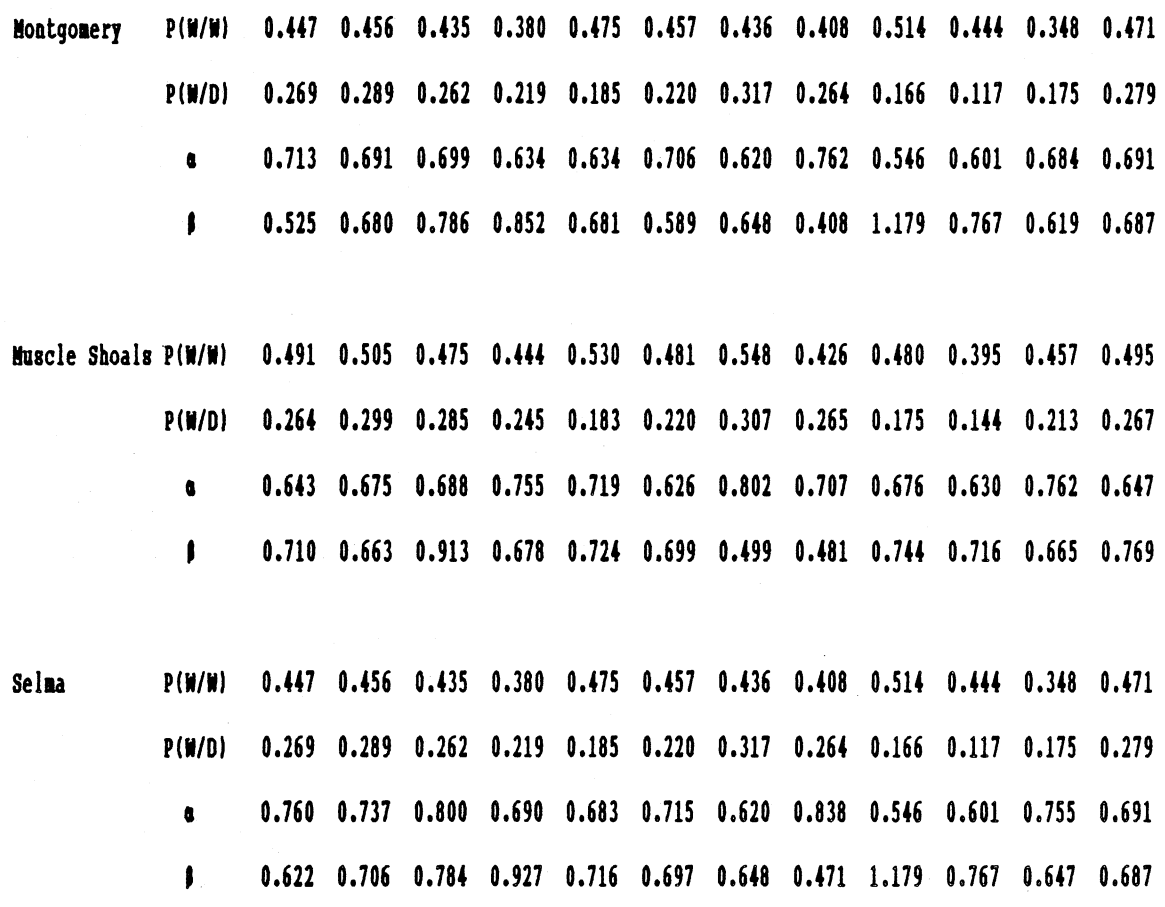

'For Birmingham, Mobile, and Montgomery, the parameters are from Richardson and Wright **(6)'.**

 $\ddot{\phantom{0}}$ 

 $\mathcal{S}^{\mathcal{A}}$ 

 $\sim 10^7$ 

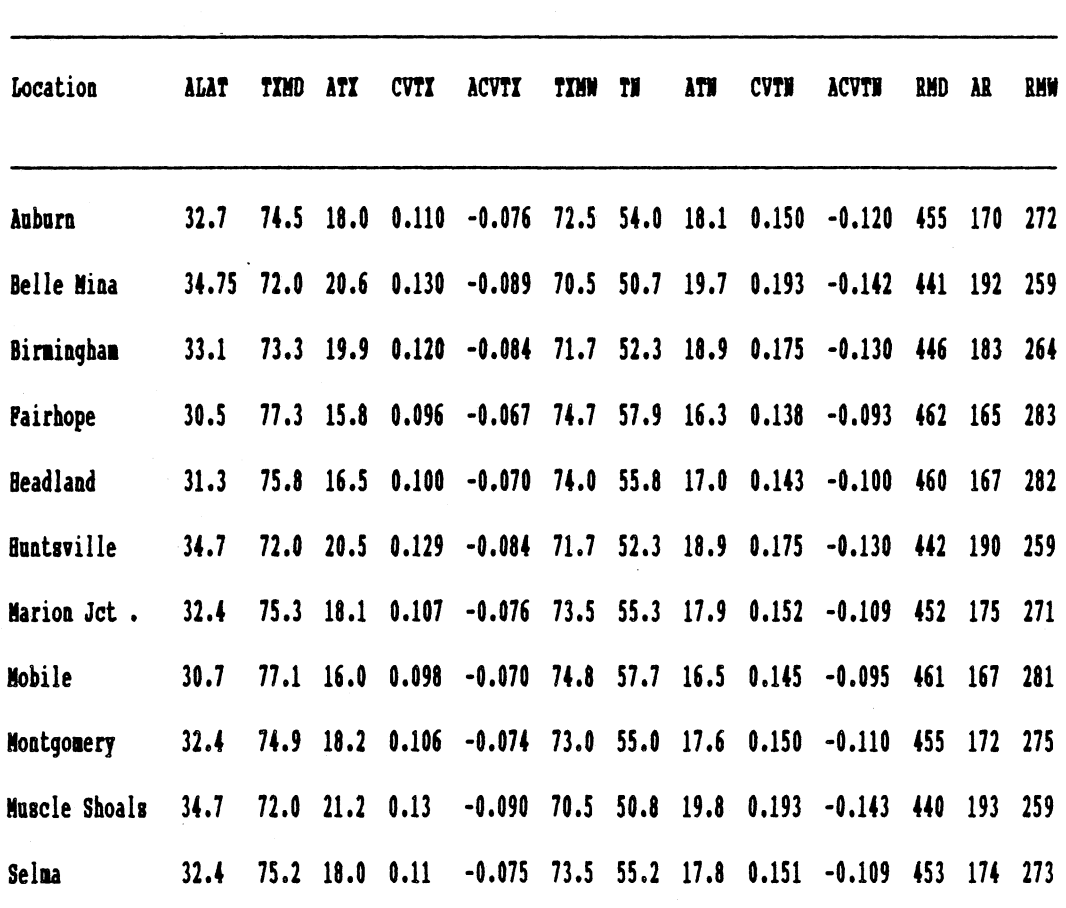

Table 2. Temperature and solar radiation generation parameters, 11 locations<sup>1</sup>

<sup>1</sup>Variable names are identical to those in WGEN.

 $\sim 10$ 

 $\sim$ 

# Table 3. Important Program Variables and Their Description (Values of the Inputs are Shown in tables 1 and 2)

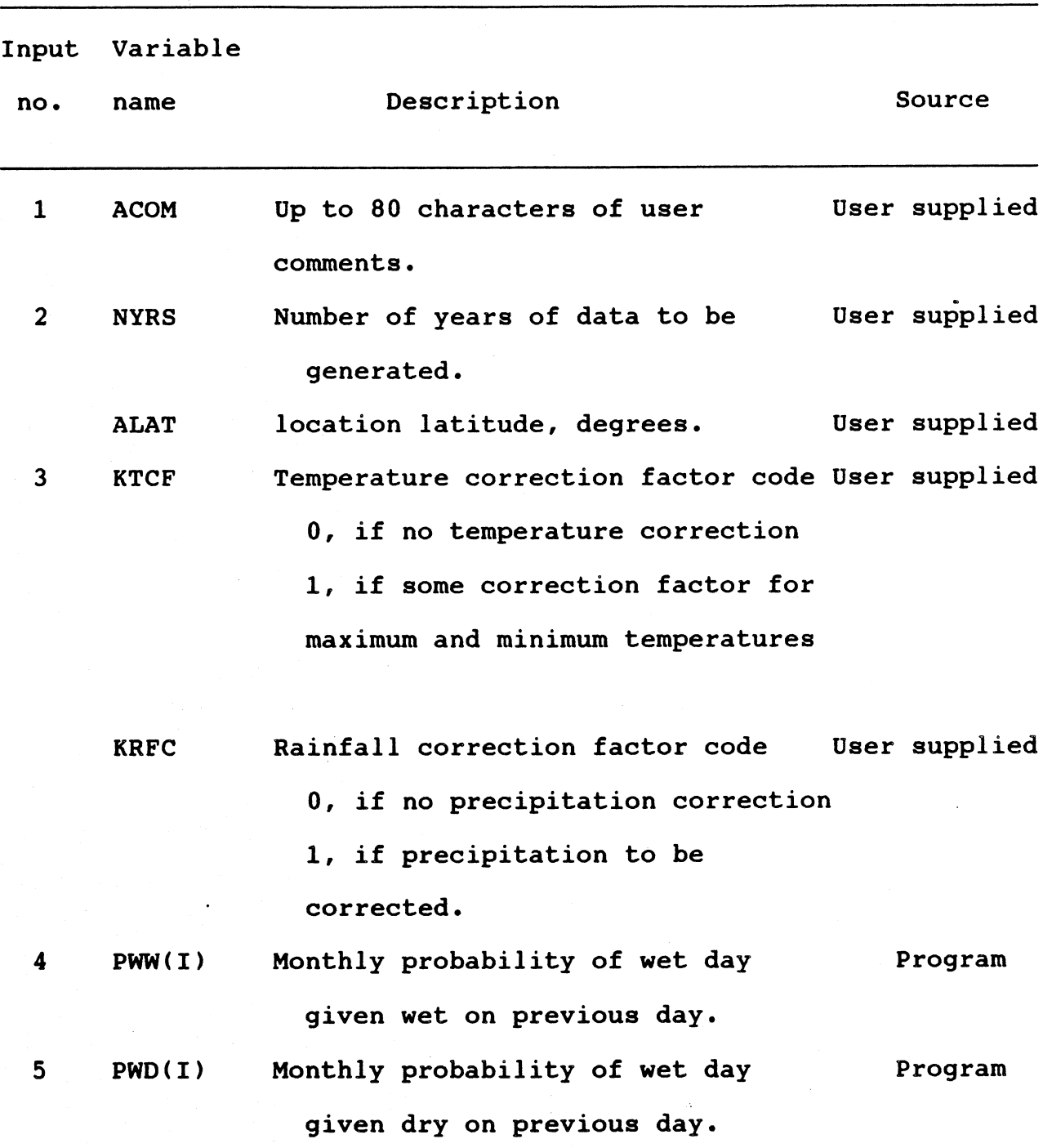

-17-

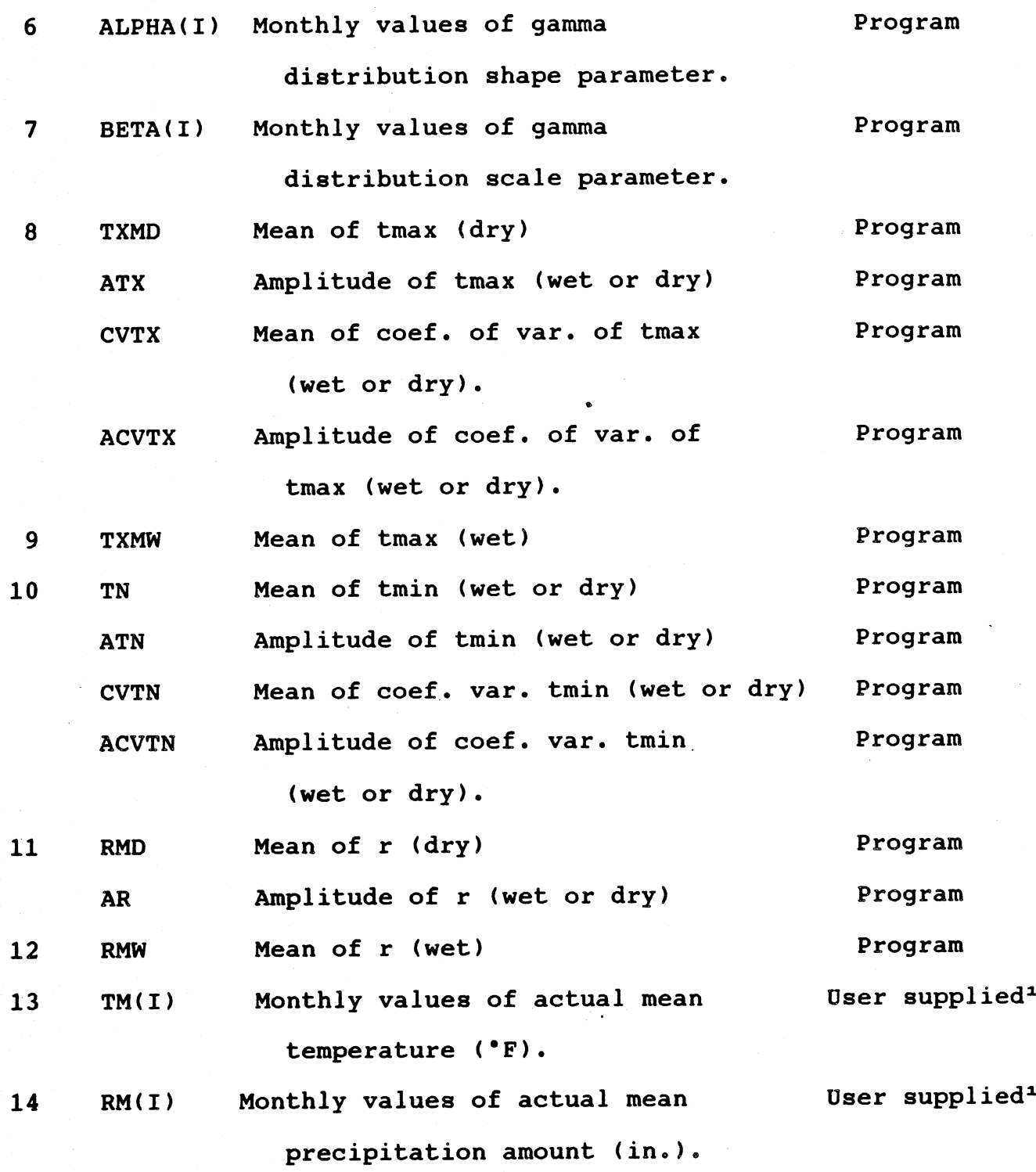

"Necessary only if temperature and/or rainfall correction is requested by the user.

### Table 4. Comparison of ALWGEN-generated Weather Variables with National Weather Service Means, Belle Nia

```
Variable
                  Jan. Feb. Mar. Apr. Nay June July Aug. Sept. Oct. Nov. Dec. Annual
Precipitatiom
 No. of vet days
   observed mean
                   -1Generated mean
9.17 9.57 9.27 8.57 8.57 8.10 12.9 9.37 7.5 7 7.40 9.53 105.
 Amount (in.)
   observed mean
5.21 4.64 6.504.82 4.36 3.38 4.54 3.23 3.71 2.94 4.39 5.37 -
   Generated mean
4.66 4.81 6.87 4.22 4.26 3.55 4095 3.56 3.70 2.67 4.14 5.23 52.62
Temperature
 Daily maximum ('P)
   0bserved mean 50.4 55.0 63.2 74.2 81.3 87.9 90.6 90.5 84.6 74.5 62.8 53.8 --
   Generated mean
51.0 53.6i 60.6 70.5 8190 88e8 92.0 89v0 82.3 72c5 62.6 54.3 71.5
 Daily minimum (F)
   observed mean
30.3 32.5 39.7 48.9 56.7 63.9 673 66.
60.2 47.3 38.2 32.6
50m
   Generated mean
30.4 32.7 39.5 49.6 59.9 67.2 70.1 67.6
60.8 51.3 41.8 34.0
Solar radiatiom
 Mean daily (ly.)
   observed mean
   Generated mean
205.7 246.9 32990 421.0 478.5 511.1 445.5 4303 378.8 308.6 225.2190.7 347A6
   VIV~~ ~~ ~DYU YYII VYI~ ~ ~ VI Y
```
'Missing data.

## Table 5. Comparison of ALMGEN-generated Weather Variables with National Weather Service Means, Headland

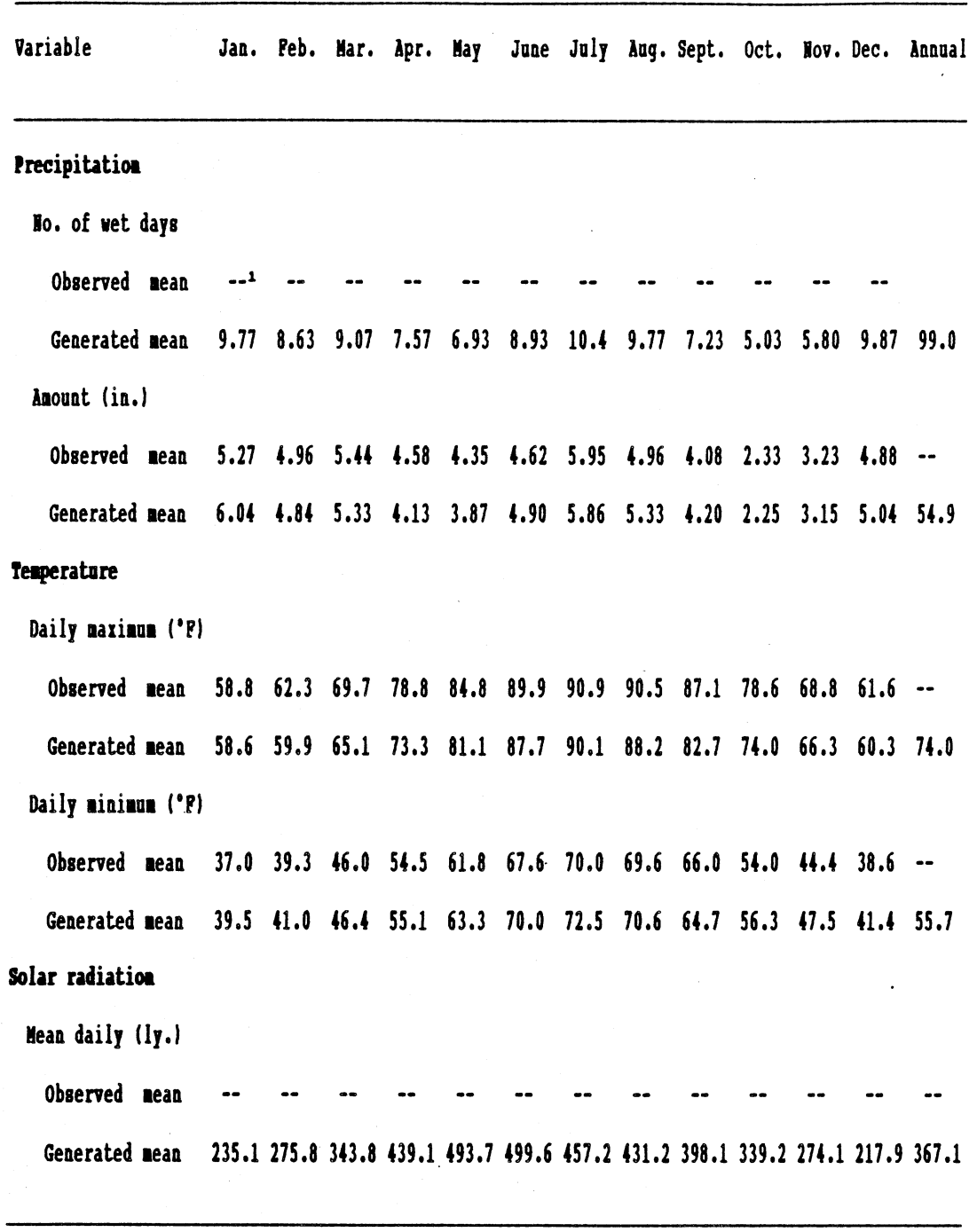

1 Missing **data.**

 $\ddot{\phantom{0}}$ 

# Means, Selma Jan. Feb. Mar. Apr. May June July Aug. Sept. Oct. Nov. Dec. Annual **Precipitation** Io. of vet days Observed mean --<sup>1</sup> Generated **iean 9.13 9.20** 11.0 **7.27 8.18 8.50** 10.6 9.43 6.43 **5.00 6.3** 10.4 101.2 Amount (in.) Observed mean 4.87 4.84 6.90 **5.05** 4.01 4.0O 4.61 3.47 4.15 **2.81 3.13** 5.47 **--** Generated mean 4.72 4.91 **5.98** 4.68 4.3 4.38 4.28 **3.03** 4\*24 **2.50** 3.09 **5.27 51.11 Teserature** Daily maximum ('P) observed mean **58.3** 62.7 70.2 **78.9** 85.5 **91.1 92o8 92A6 88.2 79.0** 68.1 **61.1** Generated mean **57.6 59.9** 64.7 74.0 82.7 **90.0** 92.4 **90.3** 84.4 75.8 65.7 58.7 **74.7** Daily **miinum (\*F)** observed mean **37.8** 40.2 46.8 54.1 **61A** 68.4 71.4 **70.8 66.0 53.6** 44.0 39.4 **--** Generated mean **37.2 39.8** 45.5 54.3 **63.0 70.172s8** 706 64.4 **55.8** 46.5 **39.5 55.0 Solar radiation** Mean daily **(ly.)** Observed mean Generated mean **225.9 269.7 339.7** 434.6 484.2 **50599 458.6** 436o9 **389.2 329e9** 258o5 210.1 **362oQ** variable

Table 6. Comparison of ALMGEN-generated Weather Variables with National Weather Service

'Kissing data.

-21-

-22-

 $\mathbb{R}^2$ 

 $\frac{1}{\sqrt{2}}$ 

 $\ddot{\phantom{a}}$ 

 $\mathcal{L}_{\mathcal{C}}$ 

 $\label{eq:2.1} \mathcal{L} = \mathcal{L} \left( \frac{1}{\sqrt{2}} \right) \frac{1}{\sqrt{2}} \frac{1}{\sqrt{2}} \, .$ 

 $\hat{\boldsymbol{\beta}}$ 

### APPENDIX

# Program lisiting for **ALWGEN**

 $\mathcal{L}(\mathcal{L}(\mathcal{$  $\label{eq:2.1} \mathcal{L}(\mathcal{L}^{\mathcal{L}}_{\mathcal{L}}(\mathcal{L}^{\mathcal{L}}_{\mathcal{L}}))\leq \mathcal{L}(\mathcal{L}^{\mathcal{L}}_{\mathcal{L}}(\mathcal{L}^{\mathcal{L}}_{\mathcal{L}}))\leq \mathcal{L}(\mathcal{L}^{\mathcal{L}}_{\mathcal{L}}(\mathcal{L}^{\mathcal{L}}_{\mathcal{L}}))$  $\label{eq:2.1} \frac{1}{\sqrt{2\pi}}\int_{0}^{\infty} \frac{1}{\sqrt{2\pi}}\left(\frac{1}{\sqrt{2\pi}}\right)^{2\pi} \frac{1}{\sqrt{2\pi}}\int_{0}^{\infty} \frac{1}{\sqrt{2\pi}}\left(\frac{1}{\sqrt{2\pi}}\right)^{2\pi} \frac{1}{\sqrt{2\pi}}\int_{0}^{\infty} \frac{1}{\sqrt{2\pi}}\frac{1}{\sqrt{2\pi}}\frac{1}{\sqrt{2\pi}}\frac{1}{\sqrt{2\pi}}\int_{0}^{\infty} \frac{1}{\sqrt{2\pi}}\frac{1}{\sqrt$  $\mathcal{A}(\mathcal{A})$  and  $\mathcal{A}(\mathcal{A})$  are the set of the set of the set of the set of the set of the set of the set of the set of the set of the set of the set of the set of the set of the set of the set of the set of the set  $\label{eq:2.1} \mathcal{E}(\mathbf{r}) = \mathcal{E}(\mathbf{r}) \mathcal{E}(\mathbf{r}) = \mathcal{E}(\mathbf{r}) \mathcal{E}(\mathbf{r}) = \mathcal{E}(\mathbf{r}) \mathcal{E}(\mathbf{r}) = \mathcal{E}(\mathbf{r}) \mathcal{E}(\mathbf{r})$  $\label{eq:2.1} \mathcal{L}(\mathcal{L}) = \mathcal{L}(\mathcal{L}) \mathcal{L}(\mathcal{L}) = \mathcal{L}(\mathcal{L}) \mathcal{L}(\mathcal{L})$  $\label{eq:2.1} \frac{1}{\sqrt{2}}\left(\frac{1}{\sqrt{2}}\right)^{2} \left(\frac{1}{\sqrt{2}}\right)^{2} \left(\frac{1}{\sqrt{2}}\right)^{2} \left(\frac{1}{\sqrt{2}}\right)^{2} \left(\frac{1}{\sqrt{2}}\right)^{2} \left(\frac{1}{\sqrt{2}}\right)^{2} \left(\frac{1}{\sqrt{2}}\right)^{2} \left(\frac{1}{\sqrt{2}}\right)^{2} \left(\frac{1}{\sqrt{2}}\right)^{2} \left(\frac{1}{\sqrt{2}}\right)^{2} \left(\frac{1}{\sqrt{2}}\right)^{2} \left(\$ 

**5** KEY OFF

**10** REM Stochastic Alabama Weather Simulator

**15** REM Written **by Z.** R. Shen, People's Republic of China

**17** REM Version **1.0,** June **7, 1988**

20 WIDTH "1pt1:",137

**30 LPRINT CHR\$(27); CHR\$(15)** 

**32** COLOR **7,1,1**

**33** CLS:COLOR 4,7,1

34 PRINT TAB(22) **"ALWGEN** Weather Simulator" TAB(160):COLOR **7,1,1**

**<sup>36</sup>LOCATE 10,1:PRINT"** This program simulates daily weather at one of **11**

locations within the peanut and soybean growing regions of Alabama. It can be used for stochastic"

**<sup>37</sup>**PRINT"simulation modeling and for estimation of pest growth/development rates in"

**<sup>38</sup>**PRINT"normal years. The program requires a printer. Please verify that the printer is ready."

**39 LOCATE** 20,20:PRINT" Press any key to continue":A\$=INKEY\$:IF A\$="" **THEN GOTO 39**

45 V=TIMER

**50** RANDOMIZE (V)

**1000** DIM TXM(366),TXS(366),TXMl(366),TXSI1(366),TNM(366),TNS(366),RMO0(366),

RSO(366),RM1 (366),RS1 (366),RC(366),RAIN(366),TMAX(366),TMIN(366),RAD(366)

**1010 DIM ACOM\$(20)**

**1020 DIM NI(12),SR(12),SSTX(12),SSTN(12),SSRAD(12),SRAIN(12),STMAX(12),**

**STMIN(12), SRAD(12),NII(12)**

**1030 DIM PWW(12),PWD(12),ALPHA(12),BETA(12)**

**1040 DIM TM(12),PW(12),TG(12),RM(12),RG(12),RCF(12),TCF(12),NWET(12),XNW(12)**

**-25-**

1050 DIM TAMAX(12),TAMIN(12)

1060 DIM TTMAX(12),TTMIN(12),TCFMAX(12),TCFMIN(12)

1070 DIM A(3,3),B(3,3),XIM1(3),E(3),R(3),X(3),RR(3)

1080 FOR I=1 TO 12:READ NI(I):NEXT I

1090 FOR **J=1** TO 12:READ NII(J):NEXT J

1100 LLC=1:CLS:COLOR 4,7,1

1105 PRINT TAB(22) "ALWGEN Weather Simulator" TAB(160):COLOR **7,1,1:LOCATE 5,1**

1110 INPUT "Enter the number of years data to be simulated:";NYRS

**1111 IF NYRS<1 OR NYRS>10 THEN GOTO 1100** 

1112 CLS:COLOR 4,7,1

**1115** PRINT TAB(22) **"ALWGEN** Weather Simulator" TAB(160):COLOR **7,1,1:LOCATE 5,1**

1120 KGEN=1

1121 IF KGEN **<>1** AND KGEN <>2 THEN GOTO 1112

1122 CLS:COLOR 4,7,1

1124 PRINT TAB(22) "ALWGEN Weather Simulator" TAB(160):COLOR **7,1,1:LOCATE 5,1**

**1130** PRINT "KTCF=0: No temp. correction will be made;

1150 PRINT "KTCF=1: Max. and min. temp corrected based on observed mean monthly temp."

**1152** INPUT "Please enter a value for KTCF";KTCF

**1153** IF KTCF<>O **AND** KTCF<>1 **THEN GOTO** 1122

**1155** CLS:COLOR 4,7,1

**1157** PRINT TAB(22) **"ALWGEN** Weather Simulator" TAB(160):COLOR **7,1,1:LOCATE 5,1**

1158 PRINT "KRCF=0: No correction will be made to simulated rainfall data."

1160 PRINT "KRCF=1: Rain will be corrected based on observed mean monthly rain"

1165 INPUT "Please enter a value for KRCF-";KRCF

1170 IF KRCF<>1 AND KRCF<>0 THEN GOTO 1155

1180 PRINT :PRINT

1190 FOR  $I=1$  TO 3 1200 FOR **J=1** TO 3 1210 READ A(I,J) 1220 NEXT J,I 1230 FOR I=1 TO 3 1240 **FOR J=1 TO 3 1250** READ B(I,J) 1260 NEXT J,I 1290 **LC=O** 1300 LC=LC+1: IF LC>LLC GOTO 7000 1305 CLS:COLOR 4,7,1 1306 PRINT TAB(22) "ALWGEN Weather Simulator" TAB(160):COLOR **7,1,1:LOCATE 5,1** 1310 **LOCATE** 5,5:PRINT"Please select one location for simulation of **365** days of daily weather" 1315 LOCATE 9,10:PRINT"1. Auburn" 1320 LOCATE 10,10:PRINT"2. Belle Mina" 1321 **LOCATE** 11,10:PRINT"3. Birmingham" **1322 LOCATE** 12,10:PRINT"4. Fairhope" **1323 LOCATE** 13,10:PRINT"5. Headland" 1324 **LOCATE** 14,10:PRINT"6. Huntsville" **1325 LOCATE** 15,10:PRINT"7. Marion Junction" **1326 LOCATE** 16,10:PRINT"8. Mobile" 1327 LOCATE 17,10:PRINT"9. Montgomery" 1328 LOCATE 18,10:PRINT"10. Muscle Shoals" 1329 LOCATE 19,10:PRINT"11. Selma" 1330 LOCATE 21,1O:COLOR 14,1,1:PRINT"Enter a number and press ENTER";:COLOR 7,1, 1

*-27-*

**-28-**

1730 LPRINT"MINIMUM TEMP :"TAB (20) "TMN="TMN ;TAB (32) "ATMN="AThN;

TAB(44) "CVTX="CVTX; TAB(56) "ACVTX="ACVTX; TAB(68) "TXMW="TXMW

1720 LPRINT "MAXIMUM TEN?:" ;TAB( 20) "TXMD="TXMD;TAB( 32) "ATX="ATX;

1710 LPRINT "\* ALAT=STATION LATITUDE: ";ALAT:LPRINT

**1700** LPRINT **"\* NAME** OF LOCATION STUDIED: **";NAMELOC\$**

TAB (44) "CVTN="CVTN; TAB (56) "ACVTN="ACVTN

1460 READ RMW

1440 READ RMD,AR

1380 **READ** TXMD,ATX,CVTX,ACVTX

1420 READ **TMN,ATMN,CVTN,ACVTN**

1347 READ NAMELOC\$

1360 READ ALAT

1400 READ TXMW

1346 IF ANS=11 THEN NAM\$="SELA"

1348 IF *NAMS* **<> NAMELOCS** GOTO 1340

1344 IF **ANS=9** THEN NAM\$="MONTGOMERY"

1345 IF **ANS=10** THEN NAMS="MUSCLE SHOALS"

1343 IF **ANS=8** THEN NAM\$="MOBILE"

1342 IF **ANS=7** THEN NAM\$="MARION JUNCTION"

1341 IF **ANS=6 THEN** NAM\$="HUNTSVILLE"

1340 IF **ANS=5** THEN **NAM\$="HEADLAND"**

1339 IF **ANS=4** THEN NAM\$="FAIRHOPE"

1338 IF ANS=3 THEN NAM\$="BIRMINGHAM"

1337 IF **ANS=2** THEN NAM\$="BELLE MINA"

1336 IF ANS=1 THEN NAMS="AUBURN"

1334 IF ANS <1 OR **ANS>12** THEN GOTO 1330

1332 INPUT ANS

1740 LPRINT"SOLAR RADIATION: "TAB( 20) "RMD-"RMD; TAB **(32** )"AR="AR; TAB(44)"RMW-"RMW

**2090** REM calculate maximum solar radiation for each day

2100 **XLAT=ALAT6.2832/360**

**2105 CLS**

2200 FOR **I=i** TO **366**

2210 XI=I:LOCATE 10,20:PRINT "Loop number **three:** Day=";I

2220 SD=.4102\*SIN( .0172\*(XI-80.25))

**2230 CH=-TAN(XLAT)\*TAN(SD)**

2240 IF **CH>1 THEN** H=O: **GOTO 2270**

**2250** IF **CH<-1 THEN** H=3.1416: **GOTO 2270**

2260 H=1.570796-ATN(CH/SQR(1-CH<sup>\*</sup>CH))

**2270** DD=1+.0335\*SIN( .0172\*(XI+88.2))

**2280** RC(I)=889.2305\*DD\*((H\*SIN(XLAT)\*SIN(SD))+(COS(XLAT)\*COS(SD)\*SIN(H)))

**2290** RC(I)=RC(I)\*.8

**2300 NEXT** I

2400 FOR **I=i** TO 12

2410 TTMAX(I **)** =0:TTMIN(I)=0:RM(I)=0

2420 **NEXT** I

**2500** IF **KGEN=2 THEN 2569**

**2510** REM following rainfall parameters are:

**2512** REM **PW(I) --** 12 monthly values of P(W/W), probability of given wet

2514 REM PWD(I) **-** 12 monthly values of P(W/D), probability of given dry

**2516 REM ALPHA(I) -- 12 monthly values of shape parameter of gama distribution**

**2518 REM BETA(I) -- 12 monthly values of scale parameter of gamma distribution**

**2520 FOR I= i TO 12**

**2522** READ **PWW(I)**

**2524 NEXT I**

**-29-**

**2528** FOR I=1 TO 12

**2530** READ PWD(I)

**2532 NEXT** I

2534 FOR **I=1** TO 12

**2536** READ ALPHA(I)

**2538 NEXT** I

2540 FOR I=1 TO 12

2542 READ BETA(I)

2544 NEXT I

**2569** CVRD=.24:ACVRD=-.08:CVRW=.48:ACVRW=-.13

**2570** D1=TXMD-TXMW: D2=RMD-RMW

**2580** IF KTCF=O **GOTO 2800**

**2602** PRINT "You have selected that you will supply monthly temperature datato the program. The data should be in the following format: XX.X XX.X (degrees F). Supply 12 temperature estimates.";

**2603** PRINT "Enter one line for each year that you wish to simulate.":PRINT:PRINT <sup>2604</sup>PRINT **"** Please enter the file name and drive designation for the

temperature data. For example, A:Weath.dta";

**2605** INPUT FILNAM3\$

**2606 OPEN** FILNAM3\$ FOR INPUT **AS #3**

**2607** FOR I=1 TO 12

**2610** INPUT#3,TM(I)

**2620 NEXT I**

**2630 GOTO 2800**

**2652 FOR I-1 TO NYRS**

**2653** INPUT#2,TTMAX(1),TTMAX(2),TTMAX(3),TTMAX(4),TTMAX(5),

**TTMAX(6) ,TTMAX(7) ,TTMAX(8) ,TTMAX(9)** ,TTMAX(10) ,TTMAX(11) **,TTMAX(12)**

2655 INPUT#2,TTMIN(1),TTMIN(2),TTMIN(3),TTMIN(4),TTMIN(5),

TTMIN(6),TTMIN(7),TTMIN(8) ,TTMIN(9) ,TTMIN(10),TTMIN(11),TTMIN(12)

2657 NEXT I

2800 IF KRCF=O GOTO 2840

2802 CLS:COLOR 4,7,1

2804 PRINT TAB(22) "ALWGEN Weather Simulator" TAB(160):COLOR 7,1,1:LOCATE 5,1 2806 PRINT "You have selected that you will supply monthly rainfall to the program. The data should be in the following format: XX.X XX.X (inches). Supply 12 rainfall estimates.";

2807 PRINT "Enter one line for each year that you wish to simulate.":PRINT:PRINT 2808 PRINT " Please enter the file name and drive designation for the rainfall data. For example, A:Weath.dta";

2810 INPUT FILNAM3\$

2812 OPEN **FILNAM3\$** FOR INPUT **AS #3**

**2815** FOR IJ=1 TO NYRS

2820 INPUT#3,RM(1),RM(2),RM(3),RM(4),RM(5),RM(6),RM(7),RM(8),

RM(9) ,RM(10),RM(11),RM(12)

**2830 NEXT** IJ

2840 FOR I=1 TO 12

**2850** RCF(I)=1

**2860 NEXT** I

**2870** LPRINT:LPRINT

2910 LPRINT

2920 LPRINT

"No." ;TAB( 5)"Day" ;TAB( 10 )"Yr." ;TAB( 15 )"Date" ;TAB( 25 )"Rain" ;TAB(40 )"Max.

Temp.";TAB(55)"Min. Temp.";TAB(70)"Sol. Rad.":LPRINT

2930 LPRINT

-31-

3300 FOR J=1 TO 366

3299 CLS

**'** PRINT"SOLAR RADIATION: "TAB (20) "RMD-"RHD; TAB (32) "AR="AR ;TAB (44) "RMW="RMW

**'** PRINT"MINIMUM TEMP:"TAB(20)"TMN="TMN;TAB(32)"ATMN="AThN;

TAB (44) "CVTX="CVTX; TAB **(56)** "ACVTX="ACVTX;TAB (68)1"TXMW="TXMW

**3200 '** PRINT "MAXIMUM TEMP:" ;TAB(20)"TXMD="TXMD;TAB(32)"ATX="ATX;

' **NEXT** IK

' PRINT

' **NEXT** I

' PRINT USING **"#.###** ";BETA(I);

TAB( 44) "CVTN="CVTN ;TAB( 56) "AC VTN-"AC VTN

' FOR I=1 TO 12

' PRINT TAB(23)"BETA ";

' NEXT K

' PRINT USING "#.### ";ALPHA(K);

' FOR K=1 TO 12

' PRINT TAB(23)"ALPHA ";

' NEXT J

' PRINT USING **"#.###** ";PWD(J);

' FOR **J=1** TO 12

' PRINT TAB(23)"P(W/D) ";

' **NEXT** I

3010' PRINT USING **"#.###** ";PWW(I);

' FOR I-i TO 12

2970 PRINT TAB(23)"P(W/W) "

2950 PRINT  $ACOMS(IK)$ ;

' FOR IK=i TO 9

- 3305 LOCATE 10,20:PRINT "Loop number two: Day=";J
- **3310 XJ=J:&DTmC0S(.0172\*(XJ-2OO)):DR=COS(.O172\*(XJ-172))**
- **3320** TXH( J) =TXMD+ATX\*DT
- 3330 **XCR1=CVTX+ACVTX\*DT**
- 3340 IF XCR1<O **THEN** XCR1=.06
- **3350 TXS(J)=TXM(J)\*XCR1**
- **3360 TXH1(J)-TXH(J)-D1**
- **3370** TXS1(J)=TXM1(J)\*XCR1
- $3380$  TNM(J)=TMN+ATMN\*DT
- **3390** XCR2=CVTN+ACVTN\*DT
- 3400 IF XCR2<0 THEN XCR2=.06
- $3410$  **TNS(J)=TNM(J)\*XCR2**
- $3420$  RMO(J)=RMD+AR\*DR
- 
- 3430 XCR3=CVRD+ACVRD\*DR
- 
- 
- 
- 
- 
- 3450 IF XCR3<0 **THEN** XCR3=.06
- 
- $3460$  RSO(J)=RMO(J)\*XCR3
- 3470 **BM1(J)=BHO(J)-D2**
- 3480 XCR4=CVRW+ACVRW\*DR
- **3500** IF XCR4<0 **THEN** XCR4=.06
- 
- 
- **3530** RS1(J)=RM1(J)\*XCR4
- **3550- NEXT J**
- 
- **3600** FOR 114=1 TO 12
- 3610  $XNW(IM) = 0:SR(IM) = 0:SSTX(IM) = 0:SSTN(IM) = 0:$
- $SSRAD$ (IM)=0:TCFMAX(IM)=0:TCFMIN(IM)=0
- 3620  $PW(1M)=PWD(1M)/(1-PWN(1M)+PWD(1M))$
- 3630  $S1 = 0: S2 = 0: S3 = 0$
- 3640  $NL = NI(IM)$
- IF IN =1 **GOTO 3680 3650**
- **3660 NF=NI**(IM-1)+
- **GOTO 3700 3670**
- **NF-1 3680**
- **3700 ZN=NL-NF+ I**
- **3800** FOR **J-NF** TO **NL**
- **3810 S1-S1+TXM(J) /ZN**
- **3820 S2=S2+TXM1 (J) /ZN**
- **3830 53=S3"TNM(J) /ZN**
- 3840 NEXT
- **3850** IF **KGEN-2 GOTO 3950**
- **3 900 CALCULATE** MONTHLY RAINFALL CORRECTION FACTOR
- **3910**  $RG( IN)=ALPHA( IM)*BERTA( IM)*ZN*PW( IM)$
- **3920** IF KRCF-0 **GOTO** 3940
- 3930 RCF(IM)=RM(IM)/RG(IM)
- 3940 IF KTCF-O **GOTO** 4080
- **3950 CALCULATE** MONTHLY TEMP CORRECTION FACTOR
- **3960** IF KTCF=2 **GOTO** 4010
- **3970 TMD=(S1+S3)/2:TMW=(S2+S3)/2**
- **3980**  $TG(IM)=TMW*PW(IM)+TMD*(1-PW(IM))$
- **3990** TCFMAX(IM)=TN(IM)-TG(IM) :TCFMIN(IM)=TCFMAX( IN)
- 4000 **GOTO** 4080
- $TAMAX(IM)=S2*PW(IM)+S1*(1-PW(IM)):TAMIN(IM)=S3$ 4010
- IF KTCF=O **GOTO** 4080. 4050
- 4060 TCFMAX( IM)-TThAX( IM)-TAMAX( IN)
- $TCFMIN(IM)=TTMIN(IM)-TAMIN(IM)$ 4070

**4080 NEXT IM** 

 IF KRCF-0 GOTO 4300 LPRINT"ACT MEAN RAIN FOR **I=1** TO 12 LPRINT **USING "#o###** ";RM(I); **NEXT** I IF **KGEN=2 GOTO** 4300 LPRINT"EST **MEAN** RAIN **@1** \* FOR **J=1** TO 12 4220 LPRINT USING "#.### ";RG(J) **NEXT J** LPRINT"RAIN **CF** 4260 FOR K=1 TO 12 4270 LPRINT USING "#.### ";RCF(K) NEXT K IF KTCF=0 **GOTO** 4800 IF KTCF=2 **GOTO** 4430 LPRINT"ACT **MEAN** TEMP FOR 1=1 TO 12 LPRINT **USING "#,### to 0** NEXT I LPRINT"EST **MEAN** TEMP FOR **J=1** TO 12 4400 LPRINT USING "#.### ";TG(J); **NEXT J GOTO** 4630 4430 LPRINT"ACT MEAN TMAX "; 4440 FOR I=1 TO 12

**-35-**

4450 LPRINT USING "#.### ";TTMAX(I) 4460 **NEXT** I 4480 LPRINT"ACT MEAN TMIN " 4490 FOR **J-1** TO 12 4500 LPRINT USING "#.## 4510 **NEXT J** 4530 LPRINT"EST **MEAN** THAX 4540 FOR I=1 TO 12 4550 LPRINT **USING** "#.#4, 4560 **NEXT** I 4580 LPRINT'EST **MEAN** THIN 4590 FOR **J-1** TO 12 4600 LPRINT USING "#.### ";TAMIN(J) 4610 **NEXT J** 4630 LPRINT'CF. **MEAN** THAX 4640 FOR I=1 TO 12 4650 LPRINT **USING** "#,,#4 4660 **NEXT** I 4670 LPRINT"CF. **MEAN** THIN 4680 FOR **J=1** TO 12 4690 LPRINT USING "#.### ";TCFMIN(J); 4700 **NEXT 3** 4800 XYR=NYRS SYTX=O : SYTN=0 :SYRAD=0 :SYR=0 :SYNW=0 5000 FOR II=1 TO NYRS 5010 IYR=II IF **KGEN=1 GOTO 5060**

-**36-**

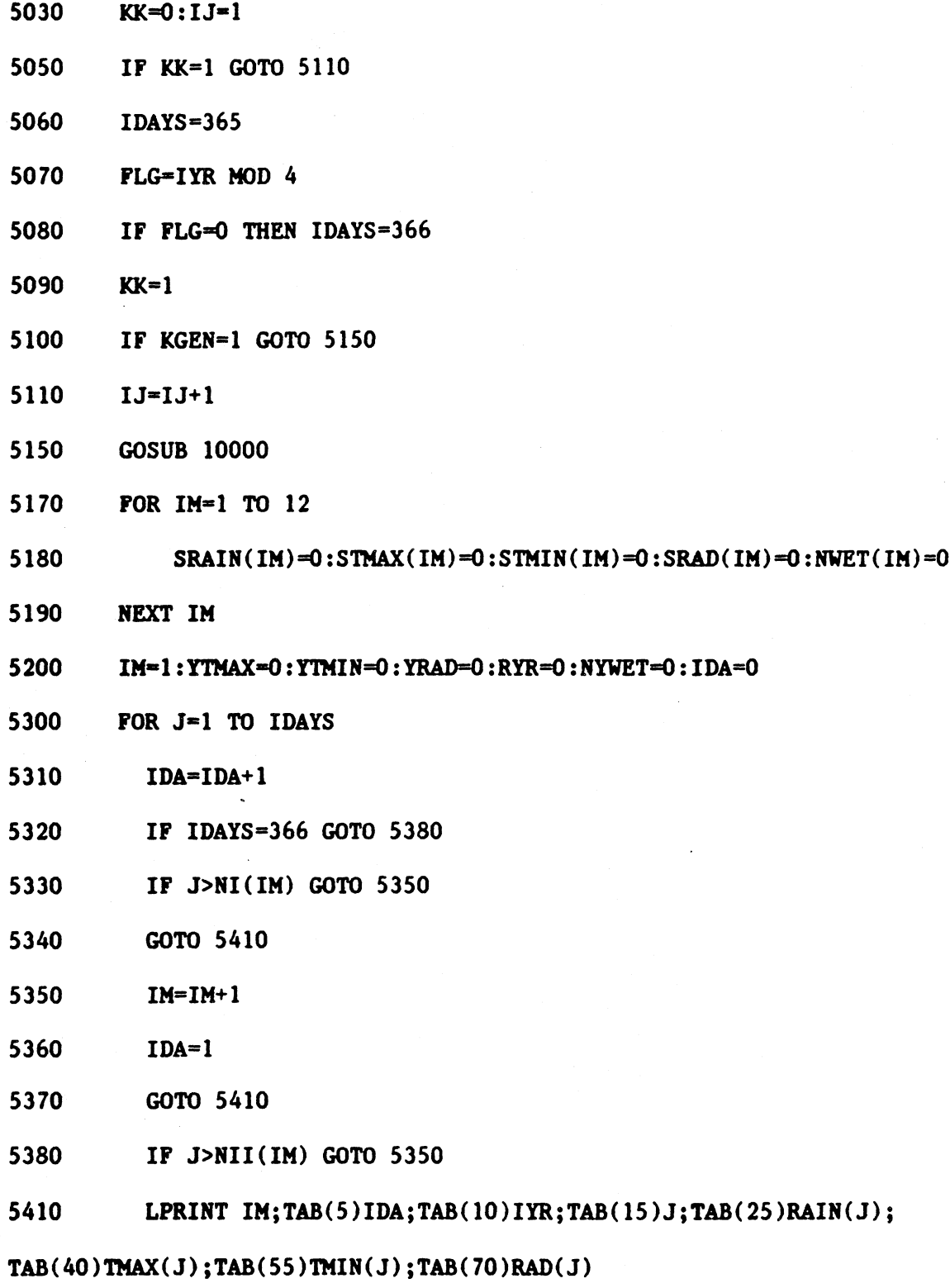

- IF RAIN(J)<.01 GOTO 5530
- $NWET(IM)=NWET(IM)+1$
- NYWET=NYWET+1

 $\bar{z}$ 

 $\ddot{\phantom{a}}$ 

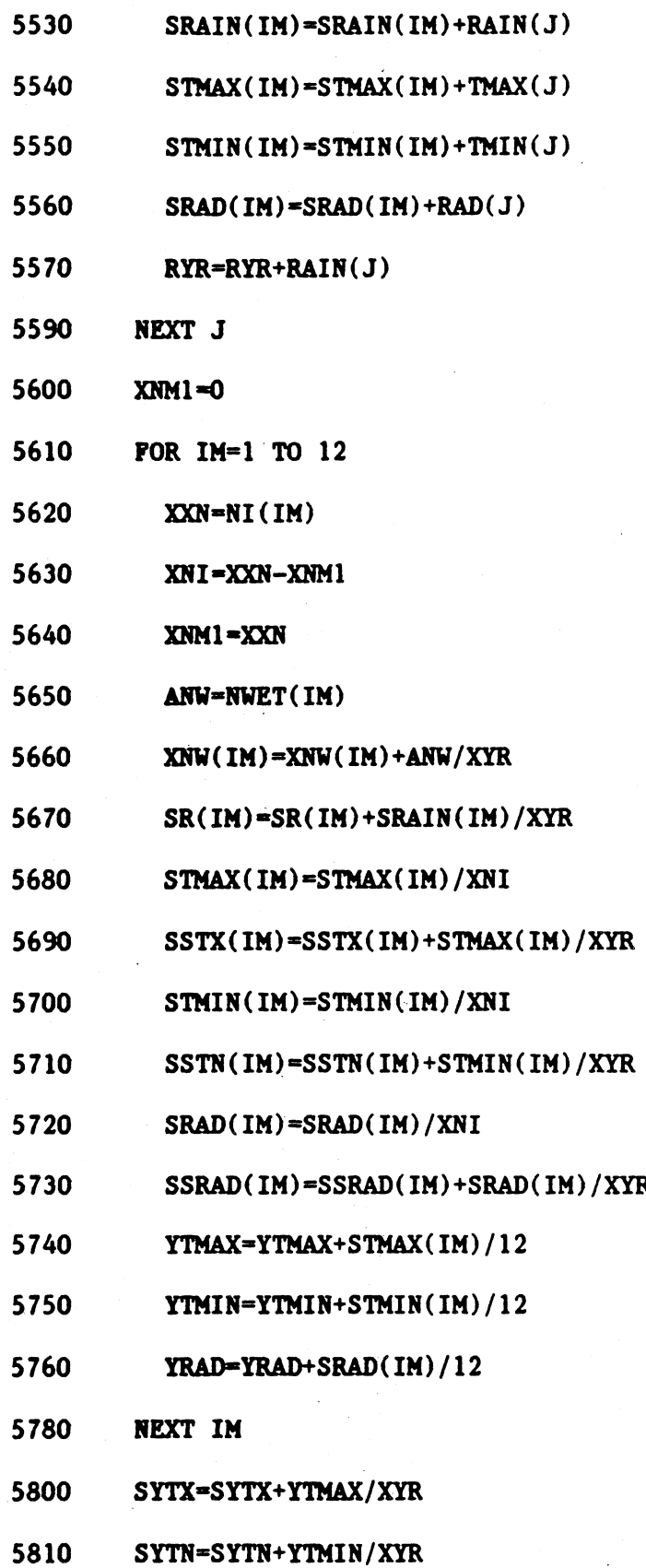

SYRAD=SYRAD+YRAD/XYR

 $\ddot{\phantom{a}}$ 

 $\mathcal{L}^{\mathcal{L}}$ 

 $\ddot{\phantom{a}}$ 

 $\ddot{\phantom{a}}$ 

i,

- **5830** SYR=SYR+RYR/XYR
- 5840 XYNW=NYWET
- **5850** SYNW-SYNW+XYNW/XYR
- 5855 LPRINT:LPRINT
- **5860** LPRINT"SUNMARY FOR YEAR ";IYR
- **5900** LPRINT"NONTH';TAB(16)"JAN";TAB(23)"FEB";TAB(30)"MAR";t
- TAB(37)"APR" **;TAB(44)"MAY" ;TAB(51 )"JUNE" ;TAB(58)"JULY"l;**
- TAB(65)"AUG";TAB(72)"SEPT";TAB(79)"OCT";TAB(86)"NOV";TAB(93)"DEC";TAB(100)"YR"
- **5910** PRINT"WET DAYS";TAB(15)" <sup>H</sup>
- **5920,** FOR IM=1 TO 12
- **5930** PRINT **USING "##.##** ";NWET(IM);
- 5940 **NEXT** IM
- **5950** PRINT TAB(100)NYWET
- **6000** PRINT"RAINFALL" ;TAB( 15)" "
- **6010** FOR 114=1 TO 12
- 
- **6020 PRINT USING "#.### ";SRAIN(IM);**
- **6030 NEXT** IM
- 6040 PRINT TAB(100)RYR
- **6100** PRINT"AVE MAX TENP1";TAB(15)" **";o**
- 
- 
- 
- 
- 
- 
- 
- 
- 
- 
- 
- 
- 
- 
- 
- 
- 
- **6120** PRINT USING "##.## ";STMAX(IM);
- 
- **6130 NEXT** IN
- 

**6110** FOR IM=1 TO 12

- 6150 PRINT TAB(100) YTMAX
- 
- PRINT"AVE MIN TEMP"; TAB(15)" ": 6160
- 6170 FOR  $IM=1$  TO  $12$
- 6180 PRINT USING "##.## ";STMIN(IM);
- 6190 **NEXT IM**
- **6200** PRINT TAB(100)YTMIN
- **6210** PRINT"AVE RAD";TAB(15)" **"t**
- **6220** FOR 114=1 TO 12
- **6230 PRINT USING "###.# ";SRAD(IM);**
- 6240 **NEXT** IN
- **6250** PRINT TAB(100)YRAD
- **6300 NEXT I**
- **6370** LPRINT :PRINT
- 6410 LPRINT "WET DAYS";TAB(15)" **";s**
- 6420 FOR IM=1 TO 12
- 6430 LPRINT USING "##.## ";XNW(IM);
- 6440 **NEXT** IM
- 6450 LPRINT TAB( 100)SYNW
- 6480. LPRINT "RAINFALL"; TAB(15)" **";1**
- 6490 FOR IM=1 TO 12
- **6500** LPRINT **USING "#.(k##** ":;SR( **IN);**
- **6510 NEXT** IM
- **6520** LPRINT TAB(100)SYR
- 6540 LPRINT **"AVE** MAX TEMP";TAB(15)" "
- 6550 FOR IM=1 TO 12
- **6560** LPRINT **USING "#lk.##** ";SSTX(IM)4
- **6570 NEXT** IM
- LPRINT TAB(100)SYTX
- LPRINT **"AVE** MIN TEMP";TAB(15)" **"it**
- 6610 FOR IM=1 TO 12
- LPRINT USING "##,## ";SSTN(IM)
- **NEXT** IM

6640 LPRINT TAB(100)SYTN

6650 LPRINT "AVE RAD";TAB(15)" ";

6660 FOR IM=1 TO 12

6670 LPRINT USING **"###.#** ";SSRAD(IM);

6680 NEXT IM

**6690** LPRINT TAB(100)SYRAD

6800 LPRINT :LPRINT

6850 GOTO 1300

7000 END

10000 REM THE FOLLOWING SUBROUTINE GENERATES DAILY WEATHER **DATA** FOR **ONE** YEAR

10010 IF KGEN=1 GOTO 10050

10020 GOSUB 13000

10050 FOR I=1 TO 3

10051 XIM1(I)-0

10052 NEXT I

10070 IX=9398039!:IP=0

**10100** IM=1:CLS

**10110** FOR IDAY=1 TO IDAYS

10120 **LOCATE** 10,20:PRINT"Loop number one: Day=";IDAY

**10150** IF IDAYS=366 **GOTO 10190**

**10160** IF IDAY>NI(IM) **THEN** IM=IM+1

**10170 GOTO** 10200

10190 IF IDAY>NII(IM) THEN  $IM=IM+1$ 

10200 IF KGEN=2 GOTO 10805

10210 REM DETERMINE WET OR DRY DAY USING MARKOV CHAIN MODEL

10240 RN=RND

10250 IF IP<= 0 GOTO 10260 ELSE 10370

 $-41-$ 

10260 IF RN<=PWD(IM) GOTO 10380 ELSE 10300

- 10300 **IP=O**
- 10330 RAIN(IDAY)=0
- 10340 **GOTO 10870**
- 10370 IF RN<=PWW(IM) GOTO 10380 ELSE 10300
- 10380 IP-1

10400 REM DETERMINE RAINFALL AMOUNT FOR WET DAYS **USING GAMMA** DISTRIBUTION

- 10430 AA=1/ALPHA(IM):AB=1/(1-ALPHA(IM))
- 10440 TR1=EXP(-18.42/AA):TR2=EXP(-18.42/AB)
- 10460 **SUM=O:SUM2=0**
- 10500 RN1=RND:RN2=RND
- 10530 IF RN1<=TR1 GOTO 10550 ELSE 10580
- 10550 S1=0: GOTO 10600
- 10580 S1=RN1<sup>^</sup>AA
- 10600 IF RN2<=TR2 GOTO 10620 ELSE 10640
- 10620 **S2=0:** GOTO 10670
- 10640 S2=RN2^AB
- **10670 S12=S1+S2**
- **10700** IF **512<=1 GOTO 10720 ELSE 10500**
- **10720 Z=S1/S12**
- **10750** RN3=RND
- **10760** IF RN3=0 **GOTO 10750**
- $10770$  RAIN(IDAY) = - $Z^{\star}$ LOG(RN3)  $\star$ BETA(IM)  $\star$ RCF(IM)
- 10800 REM RAIN(IDAY) IS GENERARED RAINFALL FOR IDAY
- 10802 GOTO 10820

10805 REM GET OBSERVED RAIN(IDAY)

10810 GOSUB 14000

- **10820** IF RAIN(IDAY)<.01 **GOTO 10830 ELSE 10850**
- **10830** IP-0:GOTO **10870**
- **10850** IP=1
- **10870** IF IPcl **GOTO 10910 ELSE 10950**
- **10900** REM **GENERTE** TMAX, THIN, **AND** BAD FOR IDAY
- **10910** RM=RHO(IDAY) :RS=RSO(IDAY)
- **10920** TXXH=TXH(IDAY) :TXXS=TXS(IDAY)
- **10930 GOTO 11000**
- **10950** RM=RM1(IDAT) :RS=RS1(IDAY)
- **10960** TXXH=TXM1(IDAY) :TXXS=TXS1(IDAY)
- **11000** FOR K=1 TO **3**
- **11010 AA=O**
- 11040 RN1=RND : RN2=RND
- **11050 U=SQR(-2\*LOG(RN1))\*C0S(6.283185\*RN2)**
- **11070** IF **ABS(U)>2.5 GOTO 11010**
- **11080 E(K)=U**
- **11090 NEXT** K
- **11100** FOR 1=1 TO **3**
- 11120  $R(I)=0:RR(I)=0$
- **11130 NEXT** I
- **11150** FOR 1=1 TO **3**
- **11160** FOR **J-1** TO **3**
- $R(I)=R(I)+B(I,J)*E(J)$ 11180
- $RR(I)=RR(I)+A(I,J)*XIMI(J)$ 11190
- 11200 NEXT J, I
- FOR  $K=1$  TO 3 11250
- $X(K)=R(K)+RR(K)$ 11260
- **11270** XIM1(K)=X(K)
- **11290 NEXT** K
- **11300** ThAX(IDAY)=X(1)\*TXXS+TXXM
- **11310** TMIN(IDAY)=X(2)\*TNS(IDAY)+TNM(IDAY)
- **11350** IF ThIN(IDAY)>ThAX(IDAY) **GOTO 11360 ELSE 11380**
- 11360 **TMM=TMAX(IDAY): TMAX(IDAY)=TMIN(IDAY): TMIN(IDAY)=TMM**
- **11380** TMAX(IDAY)-TMAX(IDAY)+TCFMAX(IN)
- **11390** TMIN(IDAY)=ThIN(IDAY)+TCFMIN(IM)
- 11400 REM ThAX(IDAY) is generated THAX for IDAY
- 11410 REM TMIN(IDAY) is generated THIN for IDAY
- **11500** R&D(IDAY)=X(3)\*RS+RM
- **11510 RMIN=.2\*RC(IDAY)**
- **11550** IF RAD(IDAY)<RMIN **THEN** RAD(IDAY)=BMIN
- **11560** IF RAD(IDAY)>RC(IDAY) **THEN** RAD(IDAY)=RC(IDAY)
- **11570** REM RAD(IDAY) is generated BAD for IDAY
- **11590 NEXT** IDAY
- **11600** RETURN
- 12000 REM following subroutine generates a uniform random number on the
- interval **0 -- 1**
- 12010 DIM K(4)
- 12050 K(1)=2510:K(2)=7692:K(3)=2456:K(4)=3765
- **12070** K(4)=3\*K(4)+K(2):K(3)=3\*K(3)+K(1)
- 12080 K(2)=3\*K(2):K(1)=3\*K(1)
- 12100 I=CINT(K(1)/1000):K(1)=K(1)-I\*1000:K(2)=K(2)+I
- 12110 FIELD #1, 4 AS Y\$, 4 AS M\$, 4 AS D\$, 10 AS R\$: PRINT : PRINT
- 12120 I=CINT(K(3)/1000):K(3)=K(3)-I\*1000:K(4)=K(4)+I
- 12130 I=CINT(K(4)/100):K(4)=K(4)-100\*I

**12150** YFL=(((K(1)\*.001+K(2))\*.01+K(3) )\*.001+K(4))\*.01

12200 RETURN

**13000** REM RAIN(IDAY) IS OBSERVED RAINFALL FOR IDAY

**13500** RETURN

14000 REM GET RAIN(IDAY)

14160 RETURN

**<sup>50000</sup>**REM **DATA** OFALBM **SOYBEAN AND PEANUT** REGIONS (only rain **& 100** YR)

**50010 DATA 31,59,90,120,151,181 ,212,243,273,304,334,365:REM** for NI(12)

**50020 DATA 31 960,9919121,152\$182 \$213,9244,9274t,30513351366** :REM for NII(12)

**50030 DATA** .567,.253,-.006,.086,.\*504,-.\*039,-.002,-.w05,.244

50040 **DATA** .781,.328,.238,0,.637,-.341,0,0,.873

**50100 DATA AUBURN**

**50110 DATA** 32.7,74.5,18,.11,-.\*076,72.5,54,18.1, .15,-.12,455,170,272

**50120 DATA** .447,.456,.435,.380,.475,.457,.436,.408,.514,.444,.348,.471

**50130 DATA .269,.289,.262,.219,.185,.220,.317,.264,.166,.117,.175,.279**

50140 **DATA** .758,.691,.712,.681,.648,.0706,.620,.762,.9546,.634,.O679,.691

**50150 DATA .546,.680,.809,.884,.703,.589,.652,.408,1.179,.793,.621,.0687**

**50160 DATA** 50.0,o50.0,50.0,50.0,o50.0,50.0,50OO50OO50OO50.0,500,50O **50200 DATA** BELLE MINA

**50210 DATA** 34.75,72,20.6, .13,-.089,70.5,50.7,19.7, .193,-.142,441,192,259 **50220 DATA** .491,.\*505,.\*475.444,.\*530,.\*481,.548,.426,.480,.395,.457,.495 **50230 DATA** .264.299,.\*285,.245,.0183,.220,.307,.\*265,.0175,.\*144,.213,.267 50240 DATA.643,.649,.683,.746,.687,.639,.852,.670,.676,.677,.797,.647 50250 DATA, 710, 701, 943, 818, 764, 645, .456, 529, 744, 724, 648, 769 50300 DATA BIRMINGHAM

50310 DATA 33.1,73.3,19.9,.12,-.084,71.7,52.3,18.9,.175,-.13,446,183,264

-45-

**50320 DATA** .491,.505,.\*475,.0444.530,.481,.\*548,.O426,.480,.395,.457,.495 **50330 DATA** .264,.299,.285, .245, .183, .220, .307, .265, .175, .144, ,213,.0267 50340 **DATA .643,.640,.648,.712,.675,.626,.802,.660,.0676,.630,.715,.647 50350 DATA .710,.765,.845,.O724,.662,.0699,.0499,.629,.744,.716,.593,.0769 50360 DATA** 43.9l,46.9,53.4,63.3,70.5,77.4,79.9,79.2973.9,63.3,52.O,45.3 50400 **DATA** FAIRHOPE

**DATA 30.5.77.3.15.8..096.-.067.74.7.57.9.16.3..138.-.093.462.165.283 DATA** .419,.\*483,.0514,.4340,.419,.\*547,.593,.515,.0538,.0444,.375,.493 **DATA .294,.\*286,.o257,.197,.202,.280,.0446,0.51,.232,.135,.0193,.271 DATA .577,.634,.556,.512,.644,.\*623,.713,.709,.553,.658,.0687,.623 DATA .766,.794,.969,1.434,.902,.799,.697,.776,1.132,.658,.616,.896 DATA** 50.0,50.0,50.0,50.0,50.0,50.0,50.0,50.0,50.0,50.0,50.0,50.0 **50500 DATA HEADLAND**

**50510 DATA 31.3,73.8,16.5,.1,-.07,74,55.8,17,.143,-.1,460,167,282 50520 DATA** .447,.456,.435,.380,.475,.457,.436,.408,.514,.444,.348,.471 **50530 DATA** .269, .289, .262, .219, .185, .220 .317, .264, .166, .117,.175, .279 50540 **DATA** .755,.697,.699,.668,.647,.798,.629,.863,.611,.636,.686,.691 **50550 DATA** .767,.749,.#786,.939,.885,.733,.892,.631,1.011,.747,.811,.687 **50560 DATA** 50.0,50.0,50.0,50.0,50.0,50.0,50.0,50.0,50.0,50.0,50.0,50.0 **50600 DATA** HUNTSVILLE

**50610 DATA** 34.7,o72,20.5, .129,-.084,71.7,52.3,18.9,.175,-o13,442,190,259 50620 DATA.491,.505,.475,.444,.530,.481,.548,.426,.480,.395,.457,.495 50630 DATA..264,.299,.285,.245,.183,.220,.307,.265,.175,.144,.213,.267 50640 DATA .643,.655,.658,.712,.675,.626,.802,.634,.676,.630,.724,.647 50650 DATA..710,.764,.846,.724,.662,.699,.499,.616,.744,.716,.600,.769 50660 DATA 40.8,43.7,50.7,61.7,69.6,76.8,79.5,79.0,72.9,62.1,50.2,42.4 50700 DATA MARION JUNCTION

-46-

**50710 DATA 32.4,75.3,18.1,** .107,-.076,73.5,55.3,19.7, .152,-.10O9,452,175,271 **50720 DATA** .447,.456,.0435,.380,.04751,.457,.436,.408,.514,.444,.348,.0471 **50730 DATA .269,.289,.262, .219, .185, .220, .317, .264, .166,** .117, **.175, .279** 50740 **DATA** .7649,.691,.739,.0638.634,.0714,.620,.767,.552,.616,.701,.691 **50750 DATA** .546,.680,.837,.858,.681,.587,.648,.401,1.185,.763,.624,.687 **50760 DATA** 50.0,50.0,50.0,50.0,50.0,50.0,50.0,50.0,50.0,50.0,50.0,50.0 **50800 DATA** MOBILE

**50810 DATA 30.7,77.1,16, .098,-.07,74.8,57.7,16.5, .145,-..095,461 .167,281 50820 DATA** .419,.483,.514,.340,.0419,.547,.0593,.5159,.538,.444,.375,.0493 **50830 DATA** .294, .286, .257, .197, .202, .280,.446, .351, .232, .135, .193, .271 50840 **DATA .577.629,.556,.\*512,.644,.623,.713,.686,.548,.645,.0613,.624 50850 DATA** .766,.816,.9691.434,.902,.799,.697,.774,1.109,.659,.628,.0894 **50860 DATA 51.1,54.0,59.4,67.8,74.3,80.2,81.5,81.5,77.5,-68.9,58.5,52.9 50900 DATA** MONTGOMERY

**50910 DATA** 32.4,74.9,18.2,.106,-.074,73,55,17.6, .15,11,l455,172,275 **50920 DATA** .447,.456,0.435,.0380,.\*475,.457,.436,.\*408,.514,.\*444,.348,.471 **50930 DATA** .269,.289,.262,.219,.185,.220,.317,.264,.166,.117,.175,.279 50940 **DATA** .713,.691,.699,.634,.634,.706,.620,.762,.546,.\*601,.\*684,.691 **50950 DATA .525,.680,.9786.852,.681,.589,.0648,.4081.179,.767,.619,.0687 50960 DATA** 47.5,50.5,56.7,65.3,72.5,79.0,81. 1,80.0,75.9,65.7,54.9,48.6 **51000 DATA MUSCLE SHOALS**

**51010 DATA 34.7,72,21.2, 13,-.09,70.5,50.8,19.8,** .193,-.143,440,193,259 51020 DATA .491,.505,.475,.444,.530,.481,.548,.426,.480,.395,.457,.495 51030 DATA..264..299..285..245..183..220..307..265..175..144..213..267 51040 DATA .643,.584,.648,.712,.682,.626,.817,.660,.676,.632,.715,.647 51050 DATA .710,.839,.845,.724,.671,.699,.501,.629,.744,.723,.593,.769 

-47-

**51100 DATA SELMA**

51110 DATA 32.4,75.2,18,.11,-.075,73.5,55.2,17.8,.151,-.109,453,174,273 **51120 DATA** .447,.456,.435,.380,.0475,.457,.436,.\*408,.514,.444,.348,.471 **51130 DATA .269, .289, .262, .219, .185, .220, .317, .264, .166, .117, .175, .279** 51140 **DATA** .760, .737, .800, .690, .683, .715, .620, .838, .548, .601,.756, .703 **51150 DATA .622, .706, .784, .927, .716, .700, .648, .471,1.083, .767, .647, .802 51160 DATA** 50.0,50.0,50.0,50.0,50.0,50.0,50.0,50.0,50.0,50.0,50.0,50.0

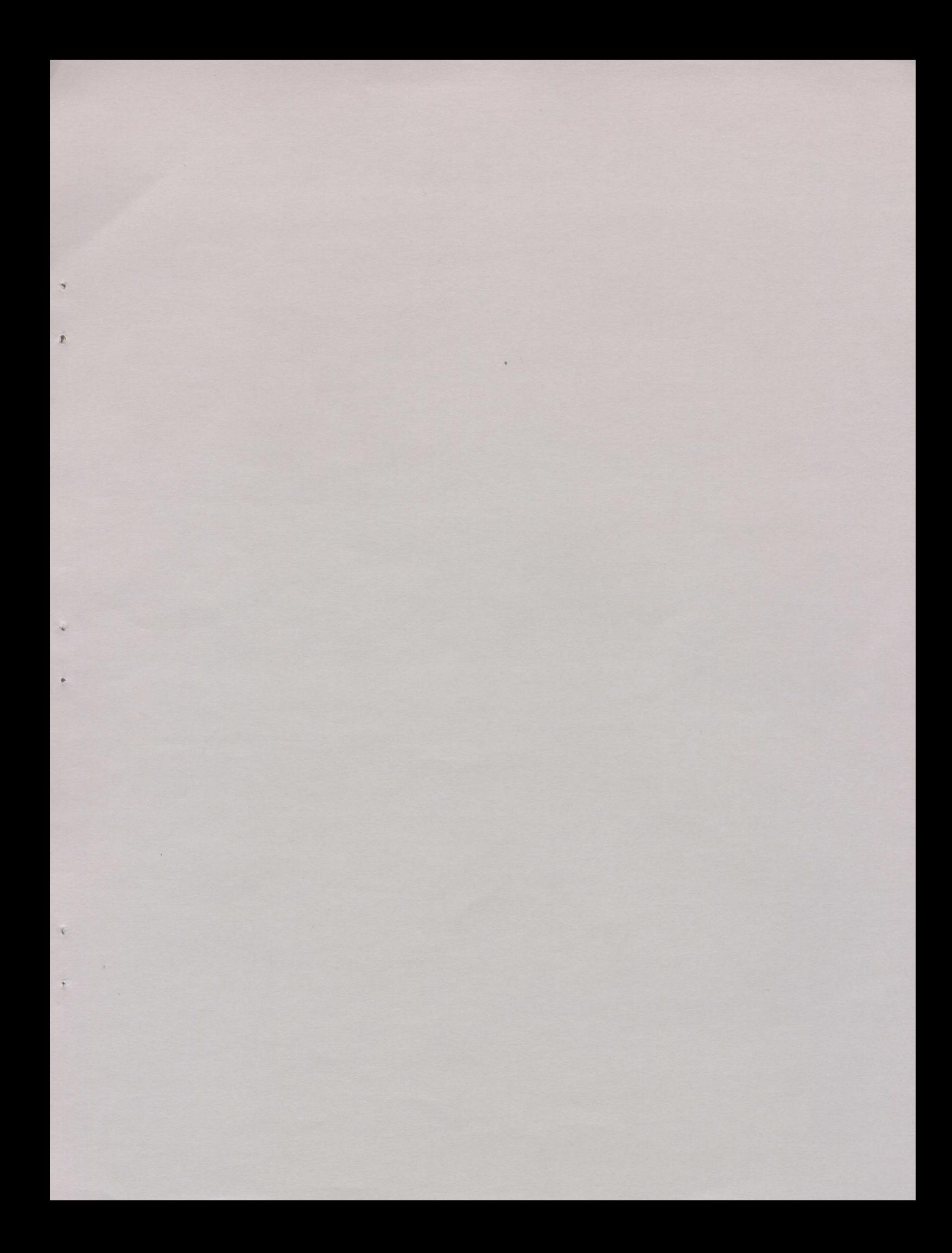

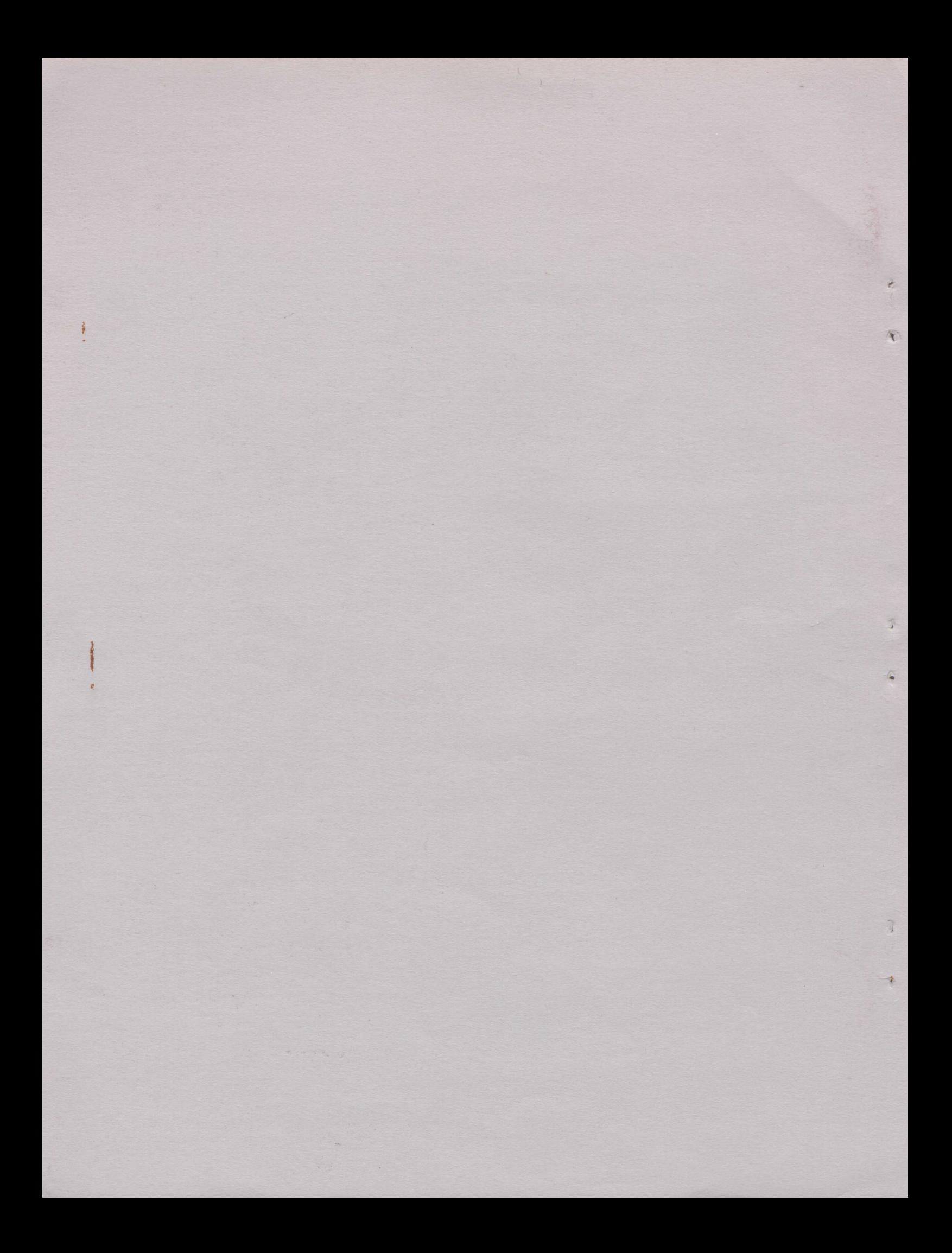